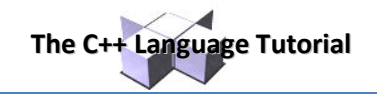

# **Object Oriented Programming**

# **Classes (I)**

A *class* is an expanded concept of a data structure: instead of holding only data, it can hold both data and functions.

An *object* is an instantiation of a class. In terms of variables, a class would be the type, and an object would be the variable.

Classes are generally declared using the keyword class, with the following format:

```
class class_name { 
   access_specifier_1: 
     member1; 
   access_specifier_2: 
     member2; 
   ... 
   } object_names;
```
Where class name is a valid identifier for the class, object names is an optional list of names for objects of this class. The body of the declaration can contain members, that can be either data or function declarations, and optionally access specifiers.

All is very similar to the declaration on data structures, except that we can now include also functions and members, but also this new thing called *access specifier*. An access specifier is one of the following three keywords: private, public or protected. These specifiers modify the access rights that the members following them acquire:

- private members of a class are accessible only from within other members of the same class or from their *friends*.
- protected members are accessible from members of their same class and from their friends, but also from members of their derived classes.
- Finally, public members are accessible from anywhere where the object is visible.

By default, all members of a class declared with the class keyword have private access for all its members. Therefore, any member that is declared before one other class specifier automatically has private access. For example:

```
class CRectangle { 
     int x, y; 
   public: 
    void set values (int, int);
     int area (void); 
   } rect;
```
Declares a class (i.e., a type) called CRectangle and an object (i.e., a variable) of this class called rect. This class contains four members: two data members of type  $int$  (member  $x$  and member  $y$ ) with private access (because private is the default access level) and two member functions with public access: set values() and area(), of which for now we have only included their declaration, not their definition.

Notice the difference between the class name and the object name: In the previous example, CRectangle was the class name (i.e., the type), whereas rect was an object of type CRectangle. It is the same relationship int and a have in the following declaration:

#### int a;

where  $int$  int is the type name (the class) and a is the variable name (the object).

After the previous declarations of CRectangle and rect, we can refer within the body of the program to any of the public members of the object rect as if they were normal functions or normal variables, just by putting the object's name followed by a dot (.) and then the name of the member. All very similar to what we did with plain data structures before. For example:

```
rect.set values (3,4);myarea = rect. area();
```
The only members of rect that we cannot access from the body of our program outside the class are  $x$  and  $y$ , since they have private access and they can only be referred from within other members of that same class.

Here is the complete example of class CRectangle:

```
// classes example
#include <iostream>
using namespace std; 
class CRectangle { 
    int x, y; 
  public: 
   void set values (int, int);
    int area () {return (x*y);}
}; 
void CRectangle::set values (int a, int b) {
 x = a;
 y = b;
} 
int main () { 
  CRectangle rect; 
rect.set values (3,4);
cout << "area: " << rect.area();
  return 0; 
} 
                                                    area: 12
```
The most important new thing in this code is the operator of scope (::, two colons) included in the definition of set\_values(). It is used to define a member of a class from outside the class definition itself.

You may notice that the definition of the member function area() has been included directly within the definition of the CRectangle class given its extreme simplicity, whereas set values() has only its prototype declared within the class, but its definition is outside it. In this outside declaration, we must use the operator of scope (::) to specify that we are defining a function that is a member of the class  $\text{CRectangular}$  and not a regular global function.

The scope operator  $(::)$  specifies the class to which the member being declared belongs, granting exactly the same scope properties as if this function definition was directly included within the class definition. For example, in the function set values () of the previous code, we have been able to use the variables x and y, which are private members of class CRectangle, which means they are only accessible from other members of their class.

The only difference between defining a class member function completely within its class or to include only the prototype and later its definition, is that in the first case the function will automatically be considered an inline member function by the compiler, while in the second it will be a normal (not-inline) class member function, which in fact supposes no difference in behavior.

Members  $x$  and  $y$  have private access (remember that if nothing else is said, all members of a class defined with keyword class have private access). By declaring them private we deny access to them from anywhere outside the class. This makes sense, since we have already defined a member function to set values for those members within the object: the member function set values(). Therefore, the rest of the program does not need to have direct access to them. Perhaps in a so simple example as this, it is difficult to see an utility in protecting those two variables, but in greater projects it may be very important that values cannot be modified in an unexpected way (unexpected from the point of view of the object).

One of the greater advantages of a class is that, as any other type, we can declare several objects of it. For example, following with the previous example of class CRectangle, we could have declared the object rectb in addition to the object rect:

```
// example: one class, two objects
#include <iostream>
using namespace std;
class CRectangle { 
    int x, y; 
  public: 
    void set values (int, int);
    int area<sup>()</sup> {return (x*y);}
}; 
void CRectangle::set values (int a, int b) {
 x = a:
 y = b;
} 
int main () { 
  CRectangle rect, rectb; 
  rect.set values (3,4);
  rectb.set values (5,6);
  cout \ll "rect area: " \ll rect.area() \ll endl;
  cout << "rectb area: " << rectb.area() << endl;
   return 0; 
} 
                                                        rect area: 12 
                                                        rectb area: 30
```
In this concrete case, the class (type of the objects) to which we are talking about is CRectangle, of which there are two instances or objects: rect and rectb. Each one of them has its own member variables and member functions.

Notice that the call to rect.area() does not give the same result as the call to rectb.area(). This is because each object of class CRectangle has its own variables  $x$  and  $y$ , as they, in some way, have also their own function members set value() and area() that each uses its object's own variables to operate.

That is the basic concept of *object-oriented programming*: Data and functions are both members of the object. We no longer use sets of global variables that we pass from one function to another as parameters, but instead we handle objects that have their own data and functions embedded as members. Notice that we have not had to give any parameters in any of the calls to rect.area or rectb.area. Those member functions directly used the data members of their respective objects rect and rectb.

# **Constructors and destructors**

Objects generally need to initialize variables or assign dynamic memory during their process of creation to become operative and to avoid returning unexpected values during their execution. For example, what would happen if in the previous example we called the member function area() before having called function set\_values()? Probably we would have gotten an undetermined result since the members  $x$  and  $y$  would have never been assigned a value.

In order to avoid that, a class can include a special function called constructor, which is automatically called whenever a new object of this class is created. This constructor function must have the same name as the class, and cannot have any return type; not even void.

We are going to implement CRectangle including a constructor:

// example: class constructor #include <iostream> using namespace std; class CRectangle { int width, height; public: CRectangle (int, int); int area () {return (width\*height);} }; CRectangle::CRectangle (int a, int b) { width =  $a$ ; height =  $b$ ; } int main () { CRectangle rect (3,4); CRectangle rectb (5,6); cout << "rect area: " << rect.area() << endl; cout << "rectb area: " << rectb.area() << endl; return 0; } rect area: 12 rectb area: 30

**The C++ Language Tutorial**

As you can see, the result of this example is identical to the previous one. But now we have removed the member function set values (), and have included instead a constructor that performs a similar action: it initializes the values of  $x$  and  $y$  with the parameters that are passed to it.

Notice how these arguments are passed to the constructor at the moment at which the objects of this class are created:

CRectangle rect (3,4); CRectangle rectb (5,6);

Constructors cannot be called explicitly as if they were regular member functions. They are only executed when a new object of that class is created.

You can also see how neither the constructor prototype declaration (within the class) nor the latter constructor definition include a return value; not even void.

The *destructor* fulfills the opposite functionality. It is automatically called when an object is destroyed, either because its scope of existence has finished (for example, if it was defined as a local object within a function and the function ends) or because it is an object dynamically assigned and it is released using the operator delete.

The destructor must have the same name as the class, but preceded with a tilde sign  $(\sim)$  and it must also return no value.

The use of destructors is especially suitable when an object assigns dynamic memory during its lifetime and at the moment of being destroyed we want to release the memory that the object was allocated.

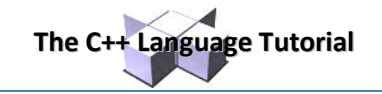

```
// example on constructors and destructors
#include <iostream>
using namespace std;
class CRectangle { 
    int *width, *height; 
  public: 
   CRectangle (int, int);
     ~CRectangle (); 
    int area () {return (*width * *height);} 
}; 
CRectangle::CRectangle (int a, int b) { 
 width = new int; 
 height = new int; 
 *width = a;
  *height = b; 
} 
CRectangle::~CRectangle () { 
  delete width; 
  delete height; 
} 
int main () { 
CRectangle rect (3,4), rectb (5,6);
cout << "rect area: " << rect.area() << endl;
 cout << "rectb area: " << rectb.area() << endl;
  return 0; 
} 
                                                     rect area: 12 
                                                     rectb area: 30
```
## **Overloading Constructors**

Like any other function, a constructor can also be overloaded with more than one function that have the same name but different types or number of parameters. Remember that for overloaded functions the compiler will call the one whose parameters match the arguments used in the function call. In the case of constructors, which are automatically called when an object is created, the one executed is the one that matches the arguments passed on the object declaration:

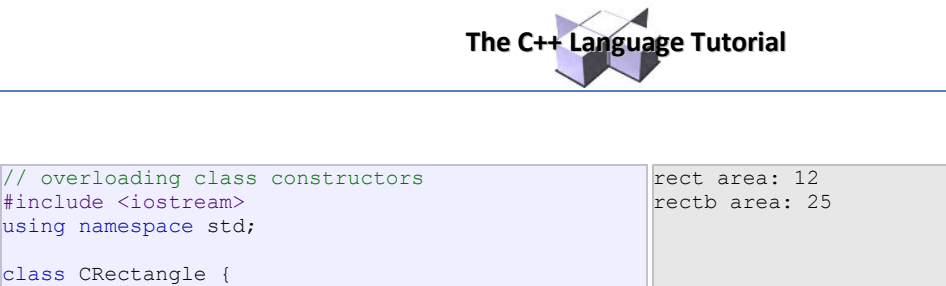

```
class CRectangle { 
    int width, height; 
  public: 
    CRectangle (); 
   CRectangle (int, int);
   int area (void) {return (width*height); }
}; 
CRectangle::CRectangle () { 
 width = 5;
 height = 5;
} 
CRectangle::CRectangle (int a, int b) { 
 width = a:
 height = b;
} 
int main () { 
  CRectangle rect (3,4); 
  CRectangle rectb; 
 cout << "rect area: " << rect.area() << endl;
 cout << "rectb area: " << rectb.area() << endl;
  return 0; 
}
```
In this case, rectb was declared without any arguments, so it has been initialized with the constructor that has no parameters, which initializes both width and height with a value of 5.

**Important:** Notice how if we declare a new object and we want to use its default constructor (the one without parameters), we do not include parentheses ():

```
CRectangle rectb; // right
CRectangle rectb(); // wrong!
```
### **Default constructor**

#include <iostream> using namespace std;

If you do not declare any constructors in a class definition, the compiler assumes the class to have a default constructor with no arguments. Therefore, after declaring a class like this one:

```
class CExample { 
   public: 
     int a,b,c; 
    void multiply (int n, int m) { a=n; b=m; c=a*b; };
  };
```
The compiler assumes that CExample has a default constructor, so you can declare objects of this class by simply declaring them without any arguments:

CExample ex;

But as soon as you declare your own constructor for a class, the compiler no longer provides an implicit default constructor. So you have to declare all objects of that class according to the constructor prototypes you defined for the class:

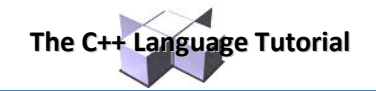

```
class CExample { 
  public: 
     int a,b,c; 
     CExample (int n, int m) { a=n; b=m; };
     void multiply () { c=a*b; }; 
  };
```
Here we have declared a constructor that takes two parameters of type int. Therefore the following object declaration would be correct:

CExample ex  $(2,3);$ 

But,

CExample ex;

Would not be correct, since we have declared the class to have an explicit constructor, thus replacing the default constructor.

But the compiler not only creates a default constructor for you if you do not specify your own. It provides three special member functions in total that are implicitly declared if you do not declare your own. These are the *copy constructor*, the *copy assignment operator*, and the default destructor.

The copy constructor and the copy assignment operator copy all the data contained in another object to the data members of the current object. For CExample, the copy constructor implicitly declared by the compiler would be something similar to:

```
CExample::CExample (const CExample& rv) {
   a=rv.a; b=rv.b; c=rv.c; 
 }
```
Therefore, the two following object declarations would be correct:

CExample ex  $(2,3)$ ;<br>CExample ex2  $(ex);$ // copy constructor (data copied from ex)

#### **Pointers to classes**

It is perfectly valid to create pointers that point to classes. We simply have to consider that once declared, a class becomes a valid type, so we can use the class name as the type for the pointer. For example:

CRectangle \* prect;

is a pointer to an object of class CRectangle.

As it happened with data structures, in order to refer directly to a member of an object pointed by a pointer we can use the arrow operator (->) of indirection. Here is an example with some possible combinations:

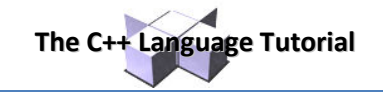

```
// pointer to classes example
#include <iostream>
using namespace std;
class CRectangle { 
     int width, height; 
   public: 
    void set values (int, int);
    int area (void) {return (width * height);}
}; 
void CRectangle::set values (int a, int b) {
  width = a;height = b;
} 
int main () { 
   CRectangle a, *b, *c; 
  CRectangle * d = new CRectangle[2];
   b= new CRectangle; 
   c= &a; 
  a.set values (1,2);b->set values (3,4); d->set_values (5,6); 
  d[1].set values (7,8);cout \langle\langle "a area: " \langle\langle a.area() \langle\langle endl;
  cout \lt\lt "*b area: " \lt\lt b->area() \lt\lt endl;
   cout << "*c area: " << c->area() << endl; 
  cout \langle \cdot \rangle "d[0] area: " \langle \cdot \rangle d[0].area() \langle \cdot \rangle endl;
   cout << "d[1] area: " << d[1].area() << endl; 
   delete[] d; 
   delete b; 
   return 0; 
} 
                                                           a area: 2 
                                                           *b area: 12 
                                                           *c area: 2 
                                                           d[0] area: 30 
                                                           d[1] area: 56
```
Next you have a summary on how can you read some pointer and class operators (\*,  $\&$ , ., ->, [ ]) that appear in the previous example:

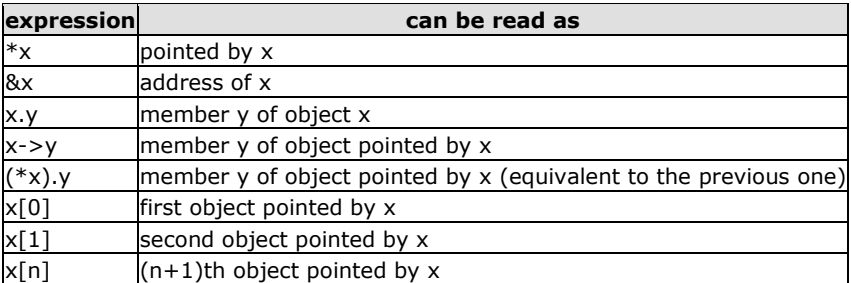

Be sure that you understand the logic under all of these expressions before proceeding with the next sections. If you have doubts, read again this section and/or consult the previous sections about pointers and data structures.

# **Classes defined with struct and union**

Classes can be defined not only with keyword class, but also with keywords struct and union.

The concepts of class and data structure are so similar that both keywords (struct and class) can be used in C++ to declare classes (i.e. structs can also have function members in C++, not only data members). The only difference between both is that members of classes declared with the keyword struct have public access by default, while members of classes declared with the keyword class have private access. For all other purposes both keywords are equivalent.

The concept of unions is different from that of classes declared with  $\,\rm{struct}$  and  $\,\rm{class}$ , since unions only store one data member at a time, but nevertheless they are also classes and can thus also hold function members. The default access in union classes is public.

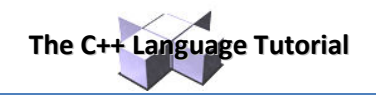

# **Classes (II)**

## **Overloading operators**

C++ incorporates the option to use standard operators to perform operations with classes in addition to with fundamental types. For example:

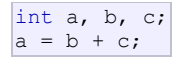

This is obviously valid code in C++, since the different variables of the addition are all fundamental types. Nevertheless, it is not so obvious that we could perform an operation similar to the following one:

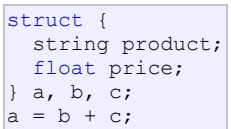

In fact, this will cause a compilation error, since we have not defined the behavior our class should have with addition operations. However, thanks to the C++ feature to overload operators, we can design classes able to perform operations using standard operators. Here is a list of all the operators that can be overloaded:

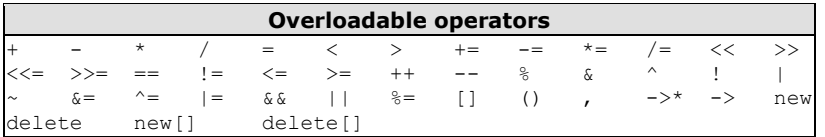

To overload an operator in order to use it with classes we declare *operator functions*, which are regular functions whose names are the operator keyword followed by the operator sign that we want to overload. The format is:

```
type operator sign (parameters) { /*...*/ }
```
Here you have an example that overloads the addition operator (+). We are going to create a class to store bidimensional vectors and then we are going to add two of them:  $a(3,1)$  and  $b(1,2)$ . The addition of two bidimensional vectors is an operation as simple as adding the two  $x$  coordinates to obtain the resulting  $x$  coordinate and adding the two y coordinates to obtain the resulting y. In this case the result will be  $(3+1,1+2) = (4,3)$ .

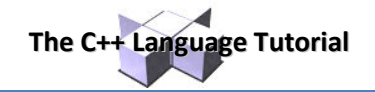

```
// vectors: overloading operators example
#include <iostream>
using namespace std;
class CVector { 
  public: 
    int x,y; 
     CVector () {}; 
    CVector (int,int); 
     CVector operator + (CVector); 
}; 
CVector::CVector (int a, int b) { 
 x = a;y = b;
} 
CVector CVector::operator+ (CVector param) { 
  CVector temp; 
  temp.x = x + param.x;temp.y = y + param.y; return (temp); 
} 
int main () { 
  CVector a (3,1); 
   CVector b (1,2); 
  CVector c; 
  c = a + b;cout << c.x << "\, "\, << c.y; return 0; 
} 
                                                     4,3
```
It may be a little confusing to see so many times the CVector identifier. But, consider that some of them refer to the class name (type) CVector and some others are functions with that name (constructors must have the same name as the class). Do not confuse them:

```
CVector (int, int); // function name CVector (constructor)
CVector operator+ (CVector); // function returns a CVector
```
The function  $operator + of class CVector$  is the one that is in charge of overloading the addition operator  $(+)$ . This function can be called either implicitly using the operator, or explicitly using the function name:

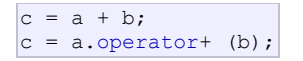

Both expressions are equivalent.

Notice also that we have included the empty constructor (without parameters) and we have defined it with an empty block:

 $|$ CVector () { };

This is necessary, since we have explicitly declared another constructor:

CVector (int, int);

And when we explicitly declare any constructor, with any number of parameters, the default constructor with no parameters that the compiler can declare automatically is not declared, so we need to declare it ourselves in order to be able to construct objects of this type without parameters. Otherwise, the declaration:

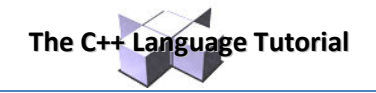

CVector c;

included in main() would not have been valid.

Anyway, I have to warn you that an empty block is a bad implementation for a constructor, since it does not fulfill the minimum functionality that is generally expected from a constructor, which is the initialization of all the member variables in its class. In our case this constructor leaves the variables  $x$  and  $y$  undefined. Therefore, a more advisable definition would have been something similar to this:

CVector () {  $x=0; y=0;$  };

which in order to simplify and show only the point of the code I have not included in the example.

As well as a class includes a default constructor and a copy constructor even if they are not declared, it also includes a default definition for the assignment operator  $(=)$  with the class itself as parameter. The behavior which is defined by default is to copy the whole content of the data members of the object passed as argument (the one at the right side of the sign) to the one at the left side:

CVector d (2,3); CVector  $e$ ;<br> $e = d$ ; // copy assignment operator

The copy assignment operator function is the only operator member function implemented by default. Of course, you can redefine it to any other functionality that you want, like for example, copy only certain class members or perform additional initialization procedures.

The overload of operators does not force its operation to bear a relation to the mathematical or usual meaning of the operator, although it is recommended. For example, the code may not be very intuitive if you use  $operatorer{ator}$  + to subtract two classes or  $operatorname{operator} =$  to fill with zeros a class, although it is perfectly possible to do so.

Although the prototype of a function operator+ can seem obvious since it takes what is at the right side of the operator as the parameter for the operator member function of the object at its left side, other operators may not be so obvious. Here you have a table with a summary on how the different operator functions have to be declared (replace @ by the operator in each case):

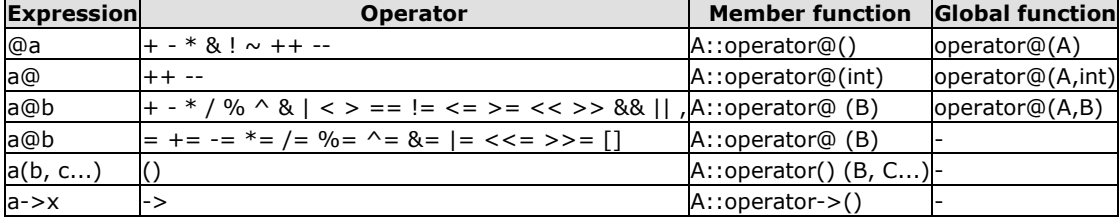

Where a is an object of class  $A$ , b is an object of class  $B$  and  $C$  is an object of class  $C$ .

You can see in this panel that there are two ways to overload some class operators: as a member function and as a global function. Its use is indistinct, nevertheless I remind you that functions that are not members of a class cannot access the private or protected members of that class unless the global function is its friend (friendship is explained later).

### **The keyword this**

The keyword this represents a pointer to the object whose member function is being executed. It is a pointer to the object itself.

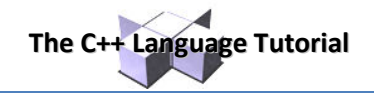

One of its uses can be to check if a parameter passed to a member function is the object itself. For example,

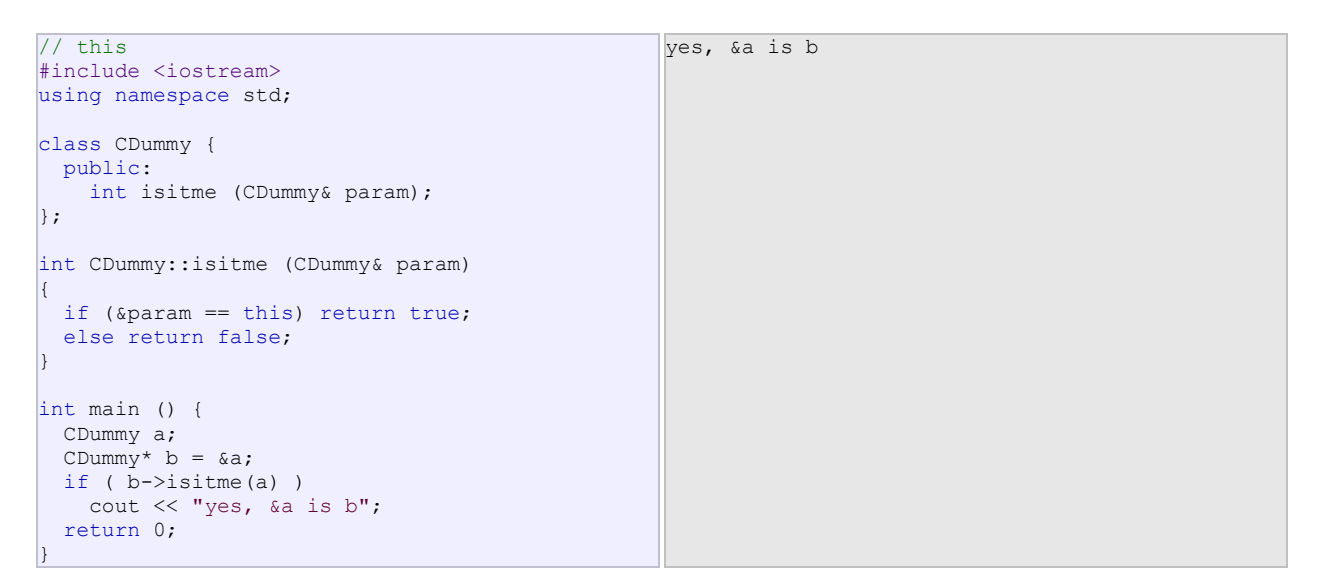

It is also frequently used in operator= member functions that return objects by reference (avoiding the use of temporary objects). Following with the vector's examples seen before we could have written an operator= function similar to this one:

```
CVector& CVector::operator= (const CVector& param)
{ 
   x=param.x; 
   y=param.y; 
   return *this; 
}
```
In fact this function is very similar to the code that the compiler generates implicitly for this class if we do not include an operator= member function to copy objects of this class.

### **Static members**

A class can contain *static* members, either data or functions.

Static data members of a class are also known as "class variables", because there is only one unique value for all the objects of that same class. Their content is not different from one object of this class to another.

For example, it may be used for a variable within a class that can contain a counter with the number of objects of that class that are currently allocated, as in the following example:

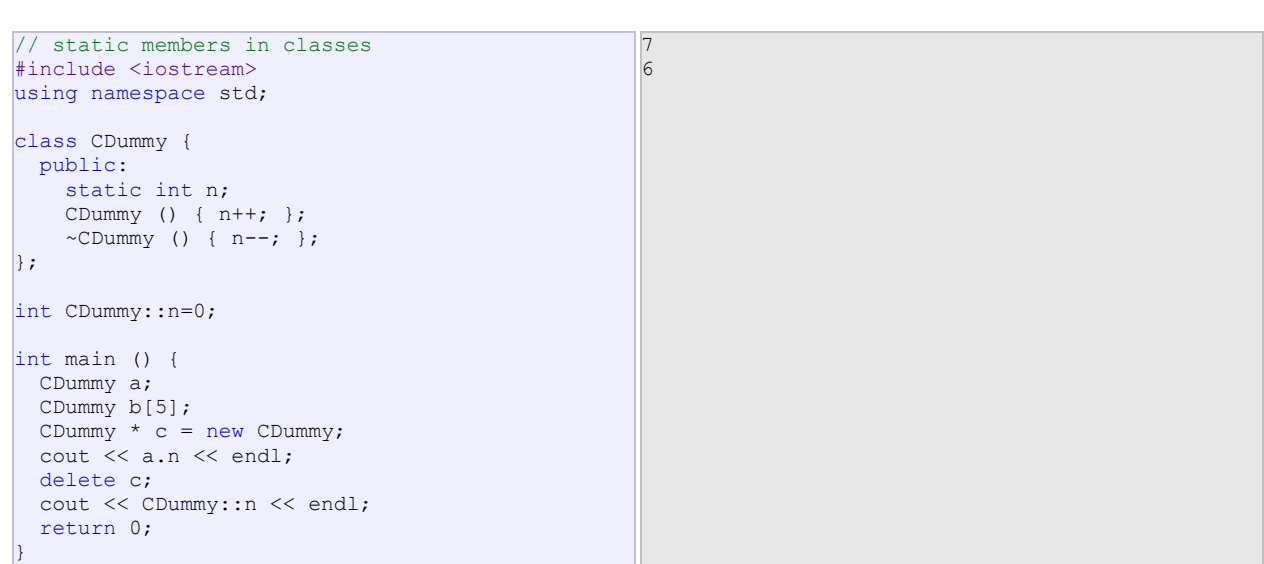

**The C++ Language Tutorial**

In fact, static members have the same properties as global variables but they enjoy class scope. For that reason, and to avoid them to be declared several times, we can only include the prototype (its declaration) in the class declaration but not its definition (its initialization). In order to initialize a static data-member we must include a formal definition outside the class, in the global scope, as in the previous example:

int CDummy::n=0;

Because it is a unique variable value for all the objects of the same class, it can be referred to as a member of any object of that class or even directly by the class name (of course this is only valid for static members):

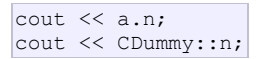

These two calls included in the previous example are referring to the same variable: the static variable  $n$  within class CDummy shared by all objects of this class.

Once again, I remind you that in fact it is a global variable. The only difference is its name and possible access restrictions outside its class.

Just as we may include static data within a class, we can also include static functions. They represent the same: they are global functions that are called as if they were object members of a given class. They can only refer to static data, in no case to non-static members of the class, as well as they do not allow the use of the keyword this, since it makes reference to an object pointer and these functions in fact are not members of any object but direct members of the class.

# **Friendship and inheritance**

# **Friend functions**

In principle, private and protected members of a class cannot be accessed from outside the same class in which they are declared. However, this rule does not affect *friends*.

Friends are functions or classes declared as such.

If we want to declare an external function as friend of a class, thus allowing this function to have access to the private and protected members of this class, we do it by declaring a prototype of this external function within the class, and preceding it with the keyword friend:

// friend functions #include <iostream> using namespace std; class CRectangle { int width, height; public: void set values (int, int); int area () {return (width \* height); } friend CRectangle duplicate (CRectangle); }; void CRectangle::set values (int a, int b) { width =  $a$ ; height =  $\overrightarrow{b}$ ; } CRectangle duplicate (CRectangle rectparam) { CRectangle rectres; rectres.width = rectparam.width\*2; rectres.height = rectparam.height\*2; return (rectres); } int main () { CRectangle rect, rectb; rect.set values (2,3); rectb = duplicate (rect); cout << rectb.area(); return 0; } 24

The duplicate function is a friend of CRectangle. From within that function we have been able to access the members width and height of different objects of type CRectangle, which are private members. Notice that neither in the declaration of duplicate() nor in its later use in main() have we considered duplicate a member of class CRectangle. It isn't! It simply has access to its private and protected members without being a member.

The friend functions can serve, for example, to conduct operations between two different classes. Generally, the use of friend functions is out of an object-oriented programming methodology, so whenever possible it is better to use members of the same class to perform operations with them. Such as in the previous example, it would have been shorter to integrate duplicate() within the class CRectangle.

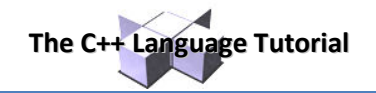

# **Friend classes**

Just as we have the possibility to define a friend function, we can also define a class as friend of another one, granting that first class access to the protected and private members of the second one.

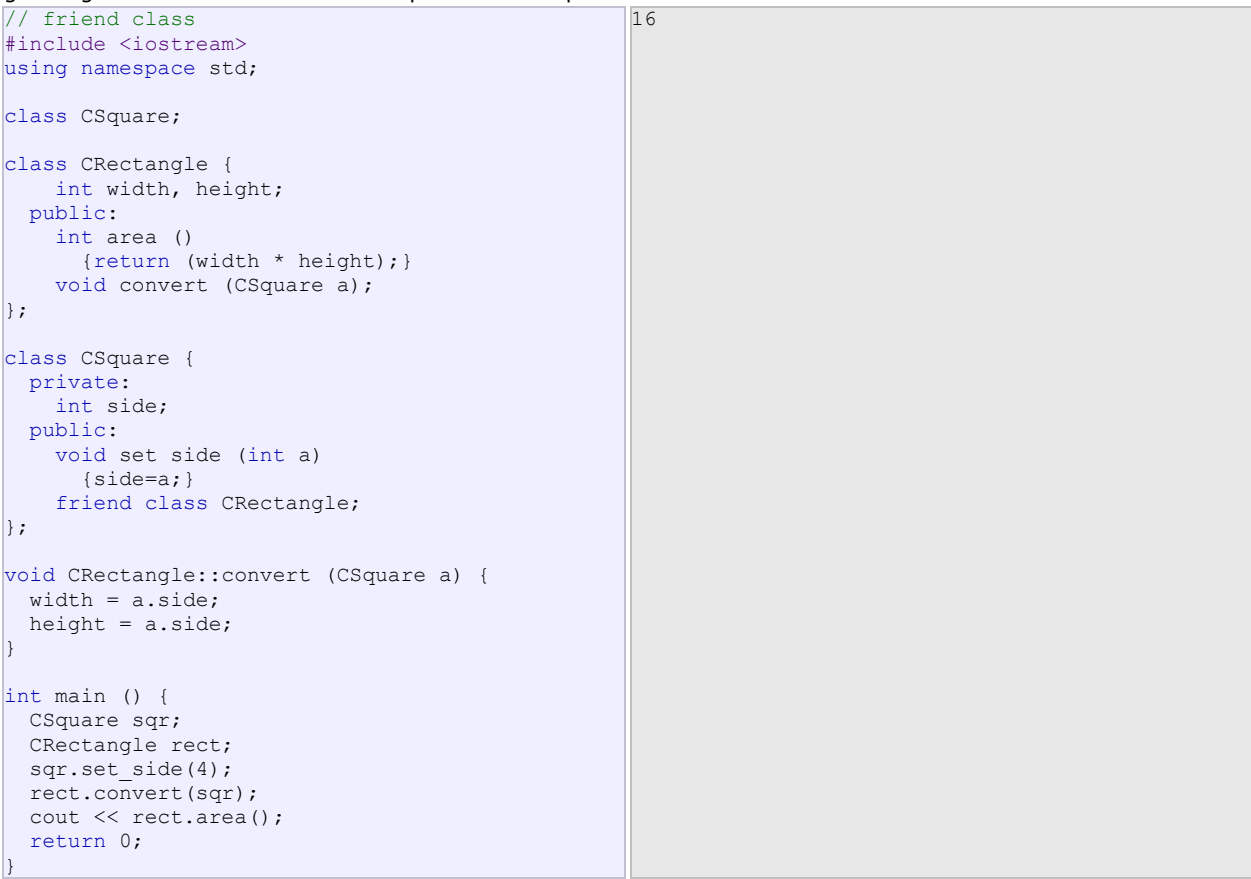

In this example, we have declared CRectangle as a friend of CSquare so that CRectangle member functions could have access to the protected and private members of CSquare, more concretely to CSquare::side, which describes the side width of the square.

You may also see something new at the beginning of the program: an empty declaration of class CSquare. This is necessary because within the declaration of CRectangle we refer to CSquare (as a parameter in convert()). The definition of CSquare is included later, so if we did not include a previous empty declaration for CSquare this class would not be visible from within the definition of CRectangle.

Consider that friendships are not corresponded if we do not explicitly specify so. In our example, CRectangle is considered as a friend class by CSquare, but CRectangle does not consider CSquare to be a friend, so CRectangle can access the protected and private members of CSquare but not the reverse way. Of course, we could have declared also CSquare as friend of CRectangle if we wanted to.

Another property of friendships is that they are *not transitive*: The friend of a friend is not considered to be a friend unless explicitly specified.

### **Inheritance between classes**

A key feature of C++ classes is inheritance. Inheritance allows to create classes which are derived from other classes, so that they automatically include some of its "parent's" members, plus its own. For example, we are going to suppose that we want to declare a series of classes that describe polygons like our CRectangle, or like CTriangle. They have certain common properties, such as both can be described by means of only two sides: height and base.

This could be represented in the world of classes with a class CPolygon from which we would derive the two other ones: CRectangle and CTriangle.

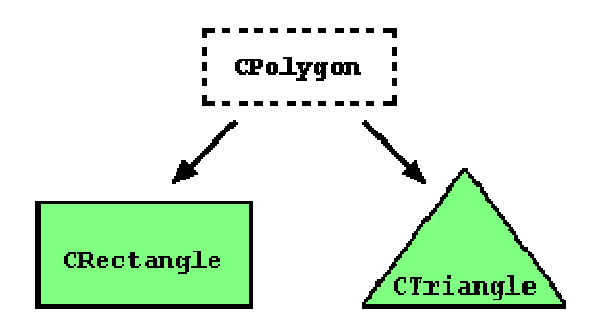

The class CPolygon would contain members that are common for both types of polygon. In our case: width and height. And CRectangle and CTriangle would be its derived classes, with specific features that are different from one type of polygon to the other.

Classes that are derived from others inherit all the accessible members of the base class. That means that if a base class includes a member  $A$  and we derive it to another class with another member called  $B$ , the derived class will contain both members A and B.

In order to derive a class from another, we use a colon (:) in the declaration of the derived class using the following format:

class derived class name: public base class name  $\{ / * \dots * / \}$ ;

Where derived class name is the name of the derived class and base class name is the name of the class on which it is based. The public access specifier may be replaced by any one of the other access specifiers protected and private. This access specifier describes the minimum access level for the members that are inherited from the base class.

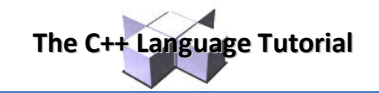

```
// derived classes
#include <iostream>
using namespace std;
class CPolygon { 
  protected: 
    int width, height; 
   public: 
   void set values (int a, int b)
       { width=a; height=b;} 
   }; 
class CRectangle: public CPolygon { 
  public: 
    int area () 
       { return (width * height); } 
   }; 
class CTriangle: public CPolygon { 
  public: 
    int area () 
       { return (width * height / 2); } 
   }; 
int main () { 
  CRectangle rect; 
  CTriangle trgl; 
 rect.set values (4,5);
  trgl.set values (4,5);
 cout \langle\langle rect.area() \langle\langle endl;
   cout << trgl.area() << endl; 
   return 0; 
} 
                                                        2010
```
The objects of the classes CRectangle and CTriangle each contain members inherited from CPolygon. These are: width, height and set values().

The protected access specifier is similar to private. Its only difference occurs in fact with inheritance. When a class inherits from another one, the members of the derived class can access the protected members inherited from the base class, but not its private members.

Since we wanted width and height to be accessible from members of the derived classes CRectangle and CTriangle and not only by members of CPolygon, we have used protected access instead of private.

We can summarize the different access types according to who can access them in the following way:

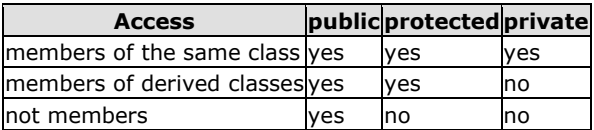

Where "not members" represent any access from outside the class, such as from main(), from another class or from a function.

In our example, the members inherited by CRectangle and CTriangle have the same access permissions as they had in their base class CPolygon:

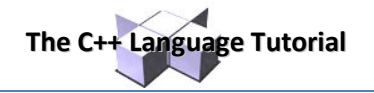

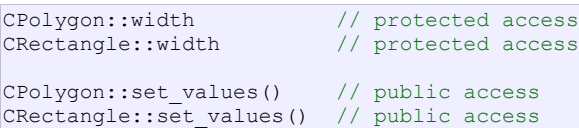

This is because we have used the public keyword to define the inheritance relationship on each of the derived classes:

class CRectangle: public CPolygon { ... }

This public keyword after the colon (:) denotes the maximum access level for all the members inherited from the class that follows it (in this case CPolygon). Since public is the most accessible level, by specifying this keyword the derived class will inherit all the members with the same levels they had in the base class.

If we specify a more restrictive access level like protected, all public members of the base class are inherited as protected in the derived class. Whereas if we specify the most restricting of all access levels: private, all the base class members are inherited as private.

For example, if daughter was a class derived from mother that we defined as:

class daughter: protected mother;

This would set protected as the maximum access level for the members of daughter that it inherited from mother. That is, all members that were public in mother would become protected in daughter. Of course, this would not restrict daughter to declare its own public members. That maximum access level is only set for the members inherited from mother.

If we do not explicitly specify any access level for the inheritance, the compiler assumes private for classes declared with class keyword and public for those declared with struct.

#### **What is inherited from the base class?**

In principle, a derived class inherits every member of a base class except:

- its constructor and its destructor
- its operator=() members
- its friends

Although the constructors and destructors of the base class are not inherited themselves, its default constructor (i.e., its constructor with no parameters) and its destructor are always called when a new object of a derived class is created or destroyed.

If the base class has no default constructor or you want that an overloaded constructor is called when a new derived object is created, you can specify it in each constructor definition of the derived class:

```
derived constructor name (parameters) : base constructor name (parameters) {...}
```
For example:

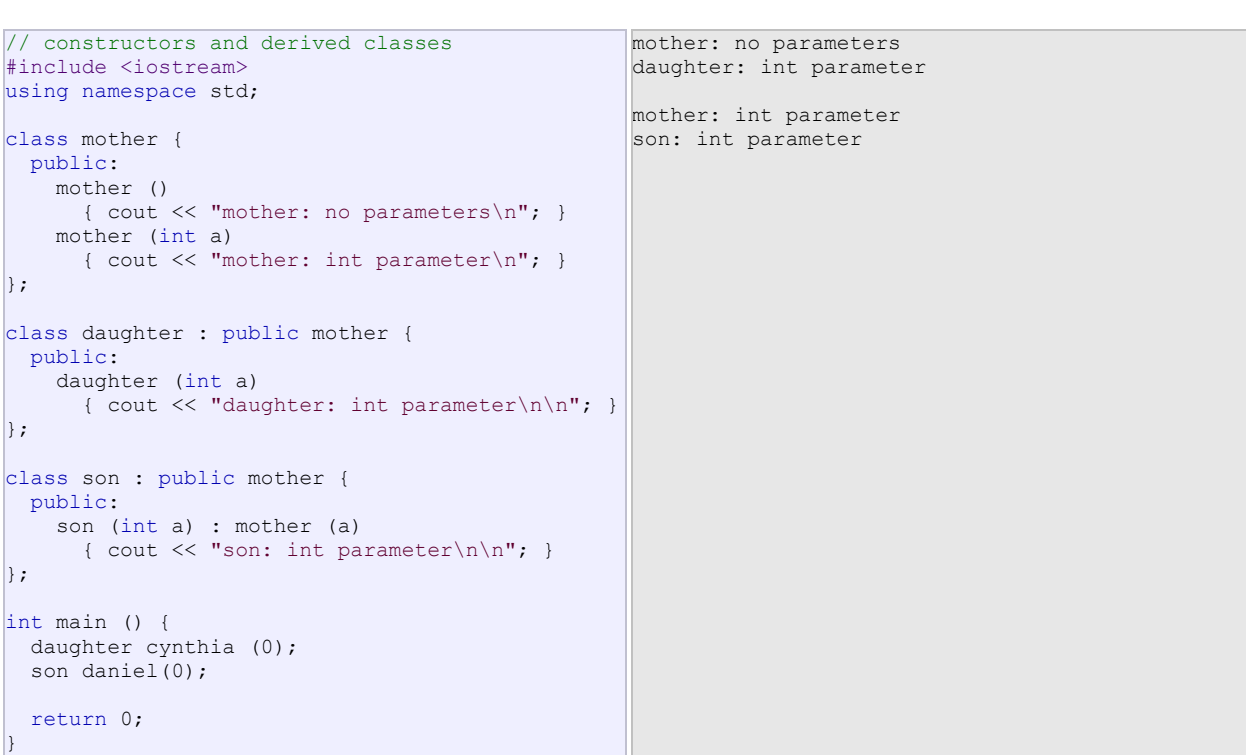

**The C++ Language Tutorial**

Notice the difference between which mother's constructor is called when a new daughter object is created and which when it is a son object. The difference is because the constructor declaration of daughter and son:

daughter (int a) // nothing specified: call default son (int a) : mother (a) // constructor specified: call this

# **Multiple inheritance**

In C++ it is perfectly possible that a class inherits members from more than one class. This is done by simply separating the different base classes with commas in the derived class declaration. For example, if we had a specific class to print on screen (COutput) and we wanted our classes CRectangle and CTriangle to also inherit its members in addition to those of CPolygon we could write:

class CRectangle: public CPolygon, public COutput; class CTriangle: public CPolygon, public COutput;

here is the complete example:

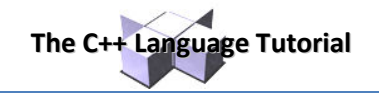

```
// multiple inheritance
#include <iostream>
using namespace std;
class CPolygon { 
  protected: 
    int width, height; 
  public: 
   void set values (int a, int b)
       { width=a; height=b;} 
   }; 
class COutput { 
  public: 
    void output (int i); 
   }; 
void COutput::output (int i) { 
 cout \langle \cdot \rangle i \langle \cdot \rangle endl;
   } 
class CRectangle: public CPolygon, public COutput {
  public: 
    int area () 
       { return (width * height); } 
   }; 
class CTriangle: public CPolygon, public COutput { 
  public: 
     int area () 
       { return (width * height / 2); } 
   }; 
int main () { 
  CRectangle rect; 
  CTriangle trgl; 
 rect.set values (4,5); trgl.set_values (4,5); 
 rect.output (rect.area()); 
 trgl.output (trgl.area()); 
   return 0; 
} 
                                                           20 
                                                           10
```
# **Polymorphism**

Before getting into this section, it is recommended that you have a proper understanding of pointers and class inheritance. If any of the following statements seem strange to you, you should review the indicated sections:

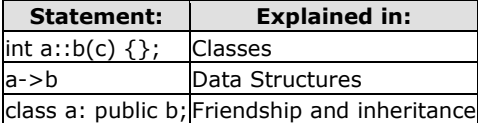

# **Pointers to base class**

One of the key features of derived classes is that a pointer to a derived class is type-compatible with a pointer to its base class. Polymorphism is the art of taking advantage of this simple but powerful and versatile feature, that brings Object Oriented Methodologies to its full potential.

We are going to start by rewriting our program about the rectangle and the triangle of the previous section taking into consideration this pointer compatibility property:

```
// pointers to base class
#include <iostream>
using namespace std;
class CPolygon { 
   protected: 
    int width, height; 
   public: 
    void set values (int a, int b)
       { width=a; height=b; } 
   }; 
class CRectangle: public CPolygon { 
  public: 
     int area () 
       { return (width * height); } 
   }; 
class CTriangle: public CPolygon { 
  public: 
     int area () 
      { return (width * height / 2); }
   }; 
int main () { 
  CRectangle rect; 
   CTriangle trgl; 
  CPolygon * ppoly1 = & rect;
  CPolygon * popoly2 = &trg1;ppoly1->set values (4,5);
   ppoly2->set_values (4,5); 
  cout << rect.area() << endl;
   cout << trgl.area() << endl; 
   return 0; 
} 
                                                      2010
```
In function main, we create two pointers that point to objects of class CPolygon (ppoly1 and ppoly2). Then we assign references to rect and trgl to these pointers, and because both are objects of classes derived from CPolygon, both are valid assignment operations.

The only limitation in using \*ppoly1 and \*ppoly2 instead of rect and trgl is that both \*ppoly1 and \*ppoly2 are of type  $CPolygon*$  and therefore we can only use these pointers to refer to the members that  $CRectangle$  and

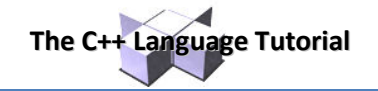

CTriangle inherit from CPolygon. For that reason when we call the area () members at the end of the program we have had to use directly the objects rect and trgl instead of the pointers \*ppoly1 and \*ppoly2.

In order to use area() with the pointers to class CPolygon, this member should also have been declared in the class CPolygon, and not only in its derived classes, but the problem is that CRectangle and CTriangle implement different versions of area, therefore we cannot implement it in the base class. This is when virtual members become handy:

# **Virtual members**

A member of a class that can be redefined in its derived classes is known as a virtual member. In order to declare a member of a class as virtual, we must precede its declaration with the keyword virtual:

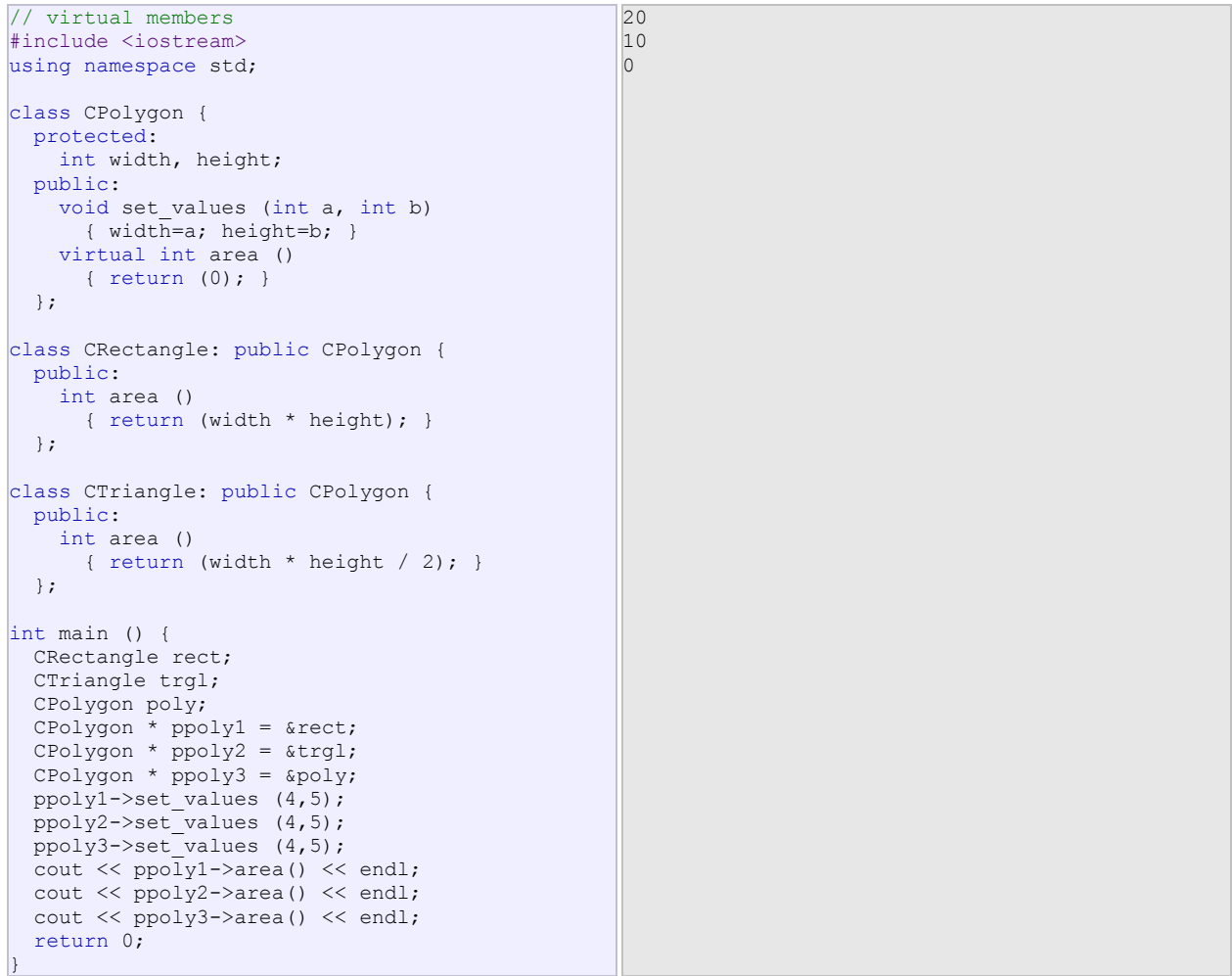

Now the three classes (CPolygon, CRectangle and CTriangle) have all the same members: width, height, set values() and area().

The member function area() has been declared as virtual in the base class because it is later redefined in each derived class. You can verify if you want that if you remove this virtual keyword from the declaration of area() within CPolygon, and then you run the program the result will be 0 for the three polygons instead of 20, 10 and 0. That is because instead of calling the corresponding area() function for each object (CRectangle::area(), CTriangle::area() and CPolygon::area(), respectively), CPolygon::area() will be called in all cases since the calls are via a pointer whose type is CPolygon\*.

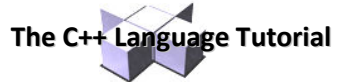

Therefore, what the virtual keyword does is to allow a member of a derived class with the same name as one in the base class to be appropriately called from a pointer, and more precisely when the type of the pointer is a pointer to the base class but is pointing to an object of the derived class, as in the above example.

A class that declares or inherits a virtual function is called a *polymorphic class*.

Note that despite of its virtuality, we have also been able to declare an object of type CPolygon and to call its own area() function, which always returns 0.

#### **Abstract base classes**

Abstract base classes are something very similar to our CPolygon class of our previous example. The only difference is that in our previous example we have defined a valid area() function with a minimal functionality for objects that were of class CPolygon (like the object  $poly$ ), whereas in an abstract base classes we could leave that area() member function without implementation at all. This is done by appending =0 (equal to zero) to the function declaration.

An abstract base CPolygon class could look like this:

```
// abstract class CPolygon
class CPolygon { 
   protected: 
     int width, height; 
   public: 
    void set values (int a, int b)
       { width=a; height=b; } 
     virtual int area () =0; 
};
```
Notice how we appended =0 to virtual int area () instead of specifying an implementation for the function. This type of function is called a *pure virtual function*, and all classes that contain at least one pure virtual function are *abstract base classes*.

The main difference between an abstract base class and a regular polymorphic class is that because in abstract base classes at least one of its members lacks implementation we cannot create instances (objects) of it.

But a class that cannot instantiate objects is not totally useless. We can create pointers to it and take advantage of all its polymorphic abilities. Therefore a declaration like:

#### CPolygon poly;

would not be valid for the abstract base class we have just declared, because tries to instantiate an object. Nevertheless, the following pointers:

```
CPolygon * ppoly1;
CPolygon * ppoly2;
```
would be perfectly valid.

This is so for as long as CPolygon includes a pure virtual function and therefore it's an abstract base class. However, pointers to this abstract base class can be used to point to objects of derived classes.

Here you have the complete example:

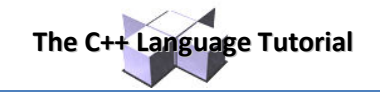

```
// abstract base class
#include <iostream>
using namespace std;
class CPolygon { 
  protected: 
    int width, height; 
  public: 
   void set values (int a, int b)
      { width=a; height=b; }
     virtual int area (void) =0; 
   }; 
class CRectangle: public CPolygon { 
  public: 
     int area (void) 
       { return (width * height); } 
   }; 
class CTriangle: public CPolygon { 
  public: 
    int area (void) 
       { return (width * height / 2); } 
   }; 
int main () { 
  CRectangle rect; 
   CTriangle trgl; 
CPolygon * ppoly1 = \text{krect}; CPolygon * ppoly2 = &trgl; 
  ppoly1->set_values (4,5); 
  ppoly2->set_values (4,5); 
 cout \langle \rangle ppoly1->area() \langle \rangle endl;
   cout << ppoly2->area() << endl; 
   return 0; 
} 
                                                       2010
```
If you review the program you will notice that we refer to objects of different but related classes using a unique type of pointer (CPolygon\*). This can be tremendously useful. For example, now we can create a function member of the abstract base class  $CPO1yqon$  that is able to print on screen the result of the area () function even though CPolygon itself has no implementation for this function:

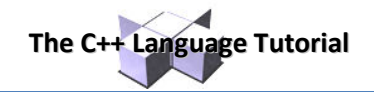

```
// pure virtual members can be called
// from the abstract base class
#include <iostream>
using namespace std;
class CPolygon { 
  protected: 
    int width, height; 
  public: 
    void set_values (int a, int b) 
       { width=a; height=b; } 
   virtual int area (void) =0;
    void printarea (void) 
       { cout << this->area() << endl; } 
   }; 
class CRectangle: public CPolygon { 
  public: 
    int area (void) 
       { return (width * height); } 
   }; 
class CTriangle: public CPolygon { 
  public: 
    int area (void) 
       { return (width * height / 2); } 
   }; 
int main () { 
  CRectangle rect; 
   CTriangle trgl; 
CPolygon * ppoly1 = ▭
 CPolygon * ppoly2 = &trgl; 
  ppoly1->set_values (4,5); 
  ppoly2->set_values (4,5); 
   ppoly1->printarea(); 
  ppoly2->printarea(); 
   return 0; 
} 
                                                    2010
```
Virtual members and abstract classes grant C++ the polymorphic characteristics that make object-oriented programming such a useful instrument in big projects. Of course, we have seen very simple uses of these features, but these features can be applied to arrays of objects or dynamically allocated objects.

Let's end with the same example again, but this time with objects that are dynamically allocated:

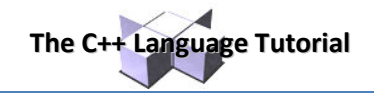

20 10

```
// dynamic allocation and polymorphism
#include <iostream>
using namespace std;
class CPolygon { 
  protected: 
    int width, height; 
  public: 
   void set values (int a, int b)
      { width=a; height=b; } 
    virtual int area (void) =0; 
    void printarea (void) 
       { cout << this->area() << endl; } 
   }; 
class CRectangle: public CPolygon { 
  public: 
    int area (void) 
      { return (width * height); } 
   }; 
class CTriangle: public CPolygon { 
  public: 
    int area (void) 
       { return (width * height / 2); } 
   }; 
int main () { 
 CPolygon * ppoly1 = new CRectangle; 
 CPolygon * ppoly2 = new CTriangle; 
  ppoly1->set_values (4,5); 
  ppoly2->set_values (4,5); 
  ppoly1->printarea(); 
  ppoly2->printarea(); 
  delete ppoly1; 
   delete ppoly2; 
   return 0; 
}
```
Notice that the ppoly pointers:

```
CPolygon * ppoly1 = new CRectangle;
CPolygon * ppoly2 = new CTriangle;
```
are declared being of type pointer to CPolygon but the objects dynamically allocated have been declared having the derived class type directly.

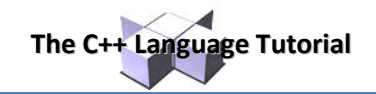

# **Advanced concepts**

# **Templates**

## **Function templates**

Function templates are special functions that can operate with *generic types*. This allows us to create a function template whose functionality can be adapted to more than one type or class without repeating the entire code for each type.

In C++ this can be achieved using *template parameters*. A template parameter is a special kind of parameter that can be used to pass a type as argument: just like regular function parameters can be used to pass values to a function, template parameters allow to pass also types to a function. These function templates can use these parameters as if they were any other regular type.

The format for declaring function templates with type parameters is:

```
template <class identifier> function declaration;
template <typename identifier> function declaration;
```
The only difference between both prototypes is the use of either the keyword class or the keyword typename. Its use is indistinct, since both expressions have exactly the same meaning and behave exactly the same way.

For example, to create a template function that returns the greater one of two objects we could use:

```
template <class myType> 
myType GetMax (myType a, myType b) {
return (a>b?a:b); 
}
```
Here we have created a template function with  $myr$  as its template parameter. This template parameter represents a type that has not yet been specified, but that can be used in the template function as if it were a regular type. As you can see, the function template GetMax returns the greater of two parameters of this stillundefined type.

To use this function template we use the following format for the function call:

```
function name <type> (parameters);
```
For example, to call GetMax to compare two integer values of type int we can write:

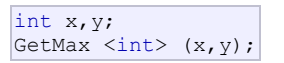

When the compiler encounters this call to a template function, it uses the template to automatically generate a function replacing each appearance of  $myr_{YDP}$  by the type passed as the actual template parameter (int in this case) and then calls it. This process is automatically performed by the compiler and is invisible to the programmer.

Here is the entire example:

// function template #include <iostream> using namespace std; template <class T> T GetMax (T a, T b) { T result; result =  $(a>b)? a : b;$  return (result); } int main () { int i=5, j=6, k; long  $l=10$ ,  $m=5$ , n; k=GetMax<int>(i,j); n=GetMax<long>(l,m); cout << k << endl; cout << n << endl; return 0; } 6  $10$ 

**The C++ Language Tutorial**

In this case, we have used  $T$  as the template parameter name instead of  $myType$  because it is shorter and in fact is a very common template parameter name. But you can use any identifier you like.

In the example above we used the function template  $G$ etMax() twice. The first time with arguments of type int and the second one with arguments of type  $long$ . The compiler has instantiated and then called each time the appropriate version of the function.

As you can see, the type  $T$  is used within the  $GetMax()$  template function even to declare new objects of that type:

#### T result;

Therefore, result will be an object of the same type as the parameters a and b when the function template is instantiated with a specific type.

In this specific case where the generic type  $T$  is used as a parameter for  $G$ etMax the compiler can find out automatically which data type has to instantiate without having to explicitly specify it within angle brackets (like we have done before specifying <int> and <long>). So we could have written instead:

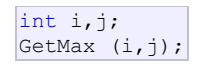

Since both  $\pm$  and  $\pm$  are of type  $\pm$ nt, and the compiler can automatically find out that the template parameter can only be int. This implicit method produces exactly the same result:

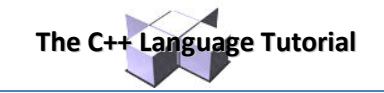

```
// function template II
#include <iostream>
using namespace std;
template <class T> 
T GetMax (T a, T b) { 
  return (a>b?a:b); 
} 
int main () { 
  int i=5, j=6, k;
  long l=10, m=5, n;
  k=GetMax(i, j);
   n=GetMax(l,m); 
  cout << k << endl;
  cout << n << endl;
   return 0; 
} 
                                                     610
```
Notice how in this case, we called our function template GetMax() without explicitly specifying the type between angle-brackets <>. The compiler automatically determines what type is needed on each call.

Because our template function includes only one template parameter (class T) and the function template itself accepts two parameters, both of this T type, we cannot call our function template with two objects of different types as arguments:

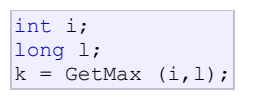

This would not be correct, since our GetMax function template expects two arguments of the same type, and in this call to it we use objects of two different types.

We can also define function templates that accept more than one type parameter, simply by specifying more template parameters between the angle brackets. For example:

template <class T, class U> T GetMin (T a, U b) { return (a<b?a:b); }

In this case, our function template GetMin() accepts two parameters of different types and returns an object of the same type as the first parameter ( $T$ ) that is passed. For example, after that declaration we could call  $GetMin()$ with:

int i,j; long l; i = GetMin<int,long> (j,l);

or simply:

 $i = \text{GetMin} (j, 1);$ 

even though j and 1 have different types, since the compiler can determine the appropriate instantiation anyway.

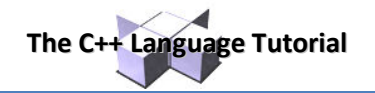

# **Class templates**

We also have the possibility to write class templates, so that a class can have members that use template parameters as types. For example:

```
template <class T> 
class mypair { 
     T values [2]; 
   public: 
     mypair (T first, T second) 
      { 
        values[0]=first; values[1]=second;
      } 
\vert \cdot \rangle
```
The class that we have just defined serves to store two elements of any valid type. For example, if we wanted to declare an object of this class to store two integer values of type int with the values 115 and 36 we would write:

```
mpair<int>mypair(<i>int</i>) myobject (115, 36);
```
this same class would also be used to create an object to store any other type:

```
mypair<double> myfloats (3.0, 2.18);
```
The only member function in the previous class template has been defined inline within the class declaration itself. In case that we define a function member outside the declaration of the class template, we must always precede that definition with the template <...> prefix:

```
// class templates
#include <iostream>
using namespace std; 
template <class T> 
class mypair { 
    T a, b; 
  public: 
    mypair (T first, T second) 
       {a=first; b=second;} 
     T getmax (); 
}; 
template <class T> 
T mypair<T>::getmax () 
{ 
  T retval; 
 retval = a>b? a : b;
   return retval; 
} 
int main () { 
 mypair <int> myobject (100, 75);
   cout << myobject.getmax(); 
   return 0; 
} 
                                                      100
```
Notice the syntax of the definition of member function getmax:

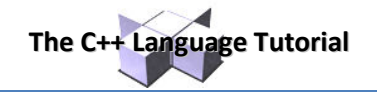

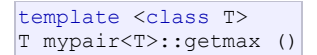

Confused by so many T's? There are three T's in this declaration: The first one is the template parameter. The second  $T$  refers to the type returned by the function. And the third  $T$  (the one between angle brackets) is also a requirement: It specifies that this function's template parameter is also the class template parameter.

# **Template specialization**

If we want to define a different implementation for a template when a specific type is passed as template parameter, we can declare a specialization of that template.

For example, let's suppose that we have a very simple class called mycontainer that can store one element of any type and that it has just one member function called increase, which increases its value. But we find that when it stores an element of type char it would be more convenient to have a completely different implementation with a function member uppercase, so we decide to declare a class template specialization for that type:

```
// template specialization
#include <iostream>
using namespace std; 
// class template:
template <class T> 
class mycontainer { 
     T element; 
   public: 
     mycontainer (T arg) {element=arg;} 
     T increase () {return ++element;} 
}; 
// class template specialization:
template <> 
class mycontainer <char> { 
    char element; 
   public: 
     mycontainer (char arg) {element=arg;} 
     char uppercase () 
\left\{ \begin{array}{c} 1 \end{array} \right. if ((element>='a')&&(element<='z')) 
       element+='A'-'a'; 
       return element; 
     } 
}; 
int main () { 
 mycontainer<int> myint (7);
   mycontainer<char> mychar ('j'); 
   cout << myint.increase() << endl; 
   cout << mychar.uppercase() << endl; 
   return 0; 
} 
                                                         8 
                                                         J
```
This is the syntax used in the class template specialization:

template <> class mycontainer <char> { ... };

First of all, notice that we precede the class template name with an emptytemplate<> parameter list. This is to explicitly declare it as a template specialization.

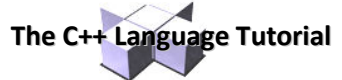

But more important than this prefix, is the <char> specialization parameter after the class template name. This specialization parameter itself identifies the type for which we are going to declare a template class specialization (char). Notice the differences between the generic class template and the specialization:

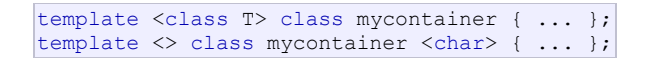

The first line is the generic template, and the second one is the specialization.

When we declare specializations for a template class, we must also define all its members, even those exactly equal to the generic template class, because there is no "inheritance" of members from the generic template to the specialization.

#### **Non-type parameters for templates**

Besides the template arguments that are preceded by the class or typename keywords, which represent types, templates can also have regular typed parameters, similar to those found in functions. As an example, have a look at this class template that is used to contain sequences of elements:

```
// sequence template
#include <iostream>
using namespace std; 
template <class T, int N> 
class mysequence { 
    T memblock [N]; 
  public: 
    void setmember (int x, T value); 
    T getmember (int x); 
}; 
template <class T, int N> 
void mysequence<T,N>::setmember (int x, T value) 
{ 
  memblock[x]=value; 
} 
template <class T, int N> 
T mysequence<T,N>::getmember (int x) { 
  return memblock[x]; 
} 
int main () { 
 mysequence <int, 5> myints;
  mysequence <double,5> myfloats; 
  myints.setmember (0,100); 
  myfloats.setmember (3,3.1416); 
  cout << myints.getmember(0) << '\n'; 
 cout << myfloats.getmember(3) << '\n';
   return 0; 
} 
                                                     100 
                                                     3.1416
```
It is also possible to set default values or types for class template parameters. For example, if the previous class template definition had been:

template <class T=char, int N=10> class mysequence {..};

We could create objects using the default template parameters by declaring:

mysequence<> myseq;

Which would be equivalent to:

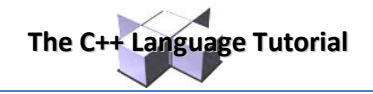

mysequence<char,10> myseq;

# **Templates and multiple-file projects**

From the point of view of the compiler, templates are not normal functions or classes. They are compiled on demand, meaning that the code of a template function is not compiled until an instantiation with specific template arguments is required. At that moment, when an instantiation is required, the compiler generates a function specifically for those arguments from the template.

When projects grow it is usual to split the code of a program in different source code files. In these cases, the interface and implementation are generally separated. Taking a library of functions as example, the interface generally consists of declarations of the prototypes of all the functions that can be called. These are generally declared in a "header file" with a .h extension, and the implementation (the definition of these functions) is in an independent file with c++ code.

Because templates are compiled when required, this forces a restriction for multi-file projects: the implementation (definition) of a template class or function must be in the same file as its declaration. That means that we cannot separate the interface in a separate header file, and that we must include both interface and implementation in any file that uses the templates.

Since no code is generated until a template is instantiated when required, compilers are prepared to allow the inclusion more than once of the same template file with both declarations and definitions in a project without generating linkage errors.

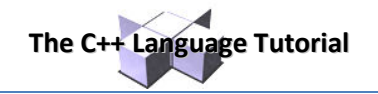

# **Namespaces**

Namespaces allow to group entities like classes, objects and functions under a name. This way the global scope can be divided in "sub-scopes", each one with its own name.

The format of namespaces is:

```
namespace identifier 
{ 
entities 
}
```
Where identifier is any valid identifier and entities is the set of classes, objects and functions that are included within the namespace. For example:

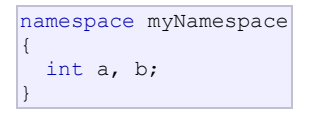

In this case, the variables a and b are normal variables declared within a namespace called myNamespace. In order to access these variables from outside the myNamespace namespace we have to use the scope operator ::. For example, to access the previous variables from outside myNamespace we can write:

myNamespace::a myNamespace::b

The functionality of namespaces is especially useful in the case that there is a possibility that a global object or function uses the same identifier as another one, causing redefinition errors. For example:

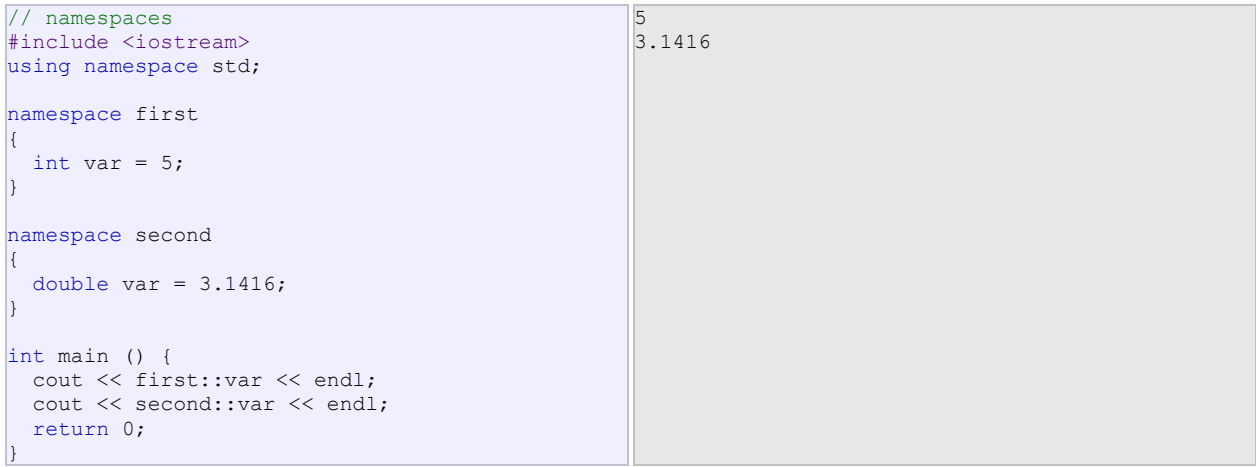

In this case, there are two global variables with the same name: var. One is defined within the namespace first and the other one in second. No redefinition errors happen thanks to namespaces.

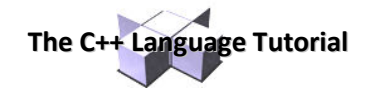

### **using**

The keyword using is used to introduce a name from a namespace into the current declarative region. For example:

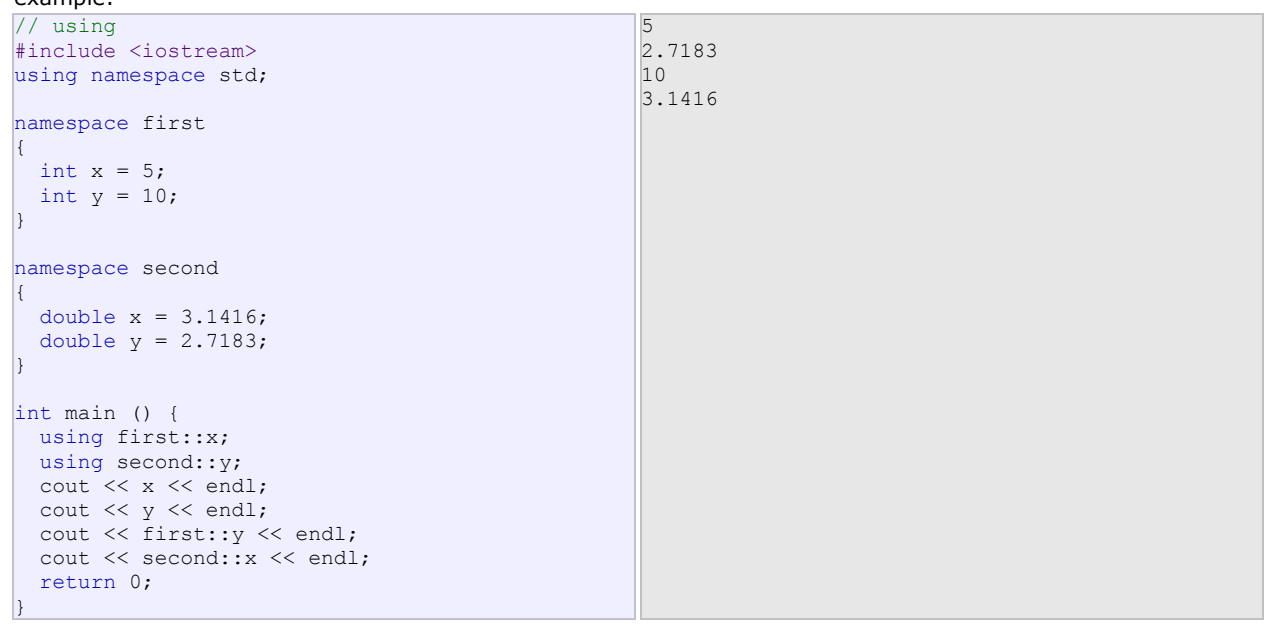

Notice how in this code, x (without any name qualifier) refers to  $first:x$  whereas y refers to second::y, exactly as our using declarations have specified. We still have access to  $first: y$  and second:  $:x$  using their fully qualified names.

The keyword using can also be used as a directive to introduce an entire namespace:

```
// using
#include <iostream>
using namespace std;
namespace first 
{ 
 int x = 5;
 int y = 10;
} 
namespace second 
{ 
 double x = 3.1416;
 double y = 2.7183;
} 
int main () { 
  using namespace first; 
 cout << x << endl;
 cout << y << endl;
 cout << second:: x << endl;
 cout << second:: y << endl;
   return 0; 
} 
                                                     5 
                                                     10 
                                                     3.1416 
                                                     2.7183
```
In this case, since we have declared that we were using namespace first, all direct uses of  $x$  and  $y$  without name qualifiers were referring to their declarations in namespace first.

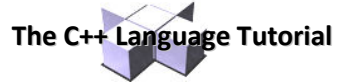

using and using namespace have validity only in the same block in which they are stated or in the entire code if they are used directly in the global scope. For example, if we had the intention to first use the objects of one namespace and then those of another one, we could do something like:

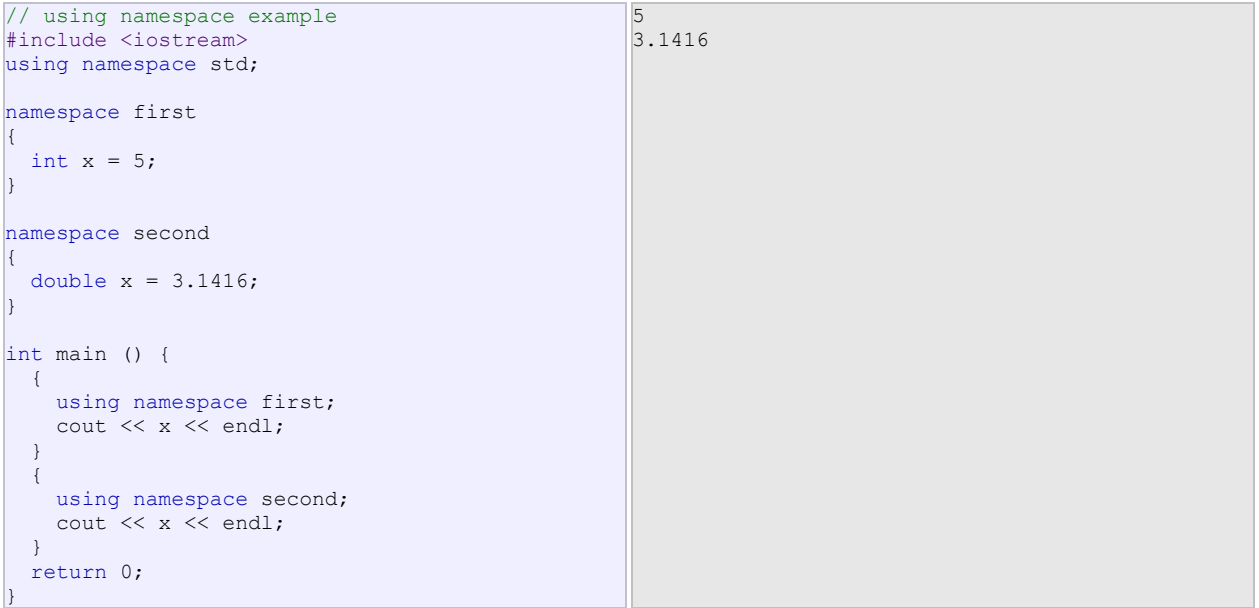

## **Namespace alias**

We can declare alternate names for existing namespaces according to the following format:

```
namespace new name = current name;
```
### **Namespace std**

All the files in the C++ standard library declare all of its entities within the std namespace. That is why we have generally included the using namespace std; statement in all programs that used any entity defined in iostream.

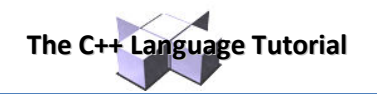

# **Exceptions**

Exceptions provide a way to react to exceptional circumstances (like runtime errors) in our program by transferring control to special functions called *handlers*.

To catch exceptions we must place a portion of code under exception inspection. This is done by enclosing that portion of code in a *try block*. When an exceptional circumstance arises within that block, an exception is thrown that transfers the control to the exception handler. If no exception is thrown, the code continues normally and all handlers are ignored.

A exception is thrown by using the throw keyword from inside the try block. Exception handlers are declared with the keyword catch, which must be placed immediately after the try block:

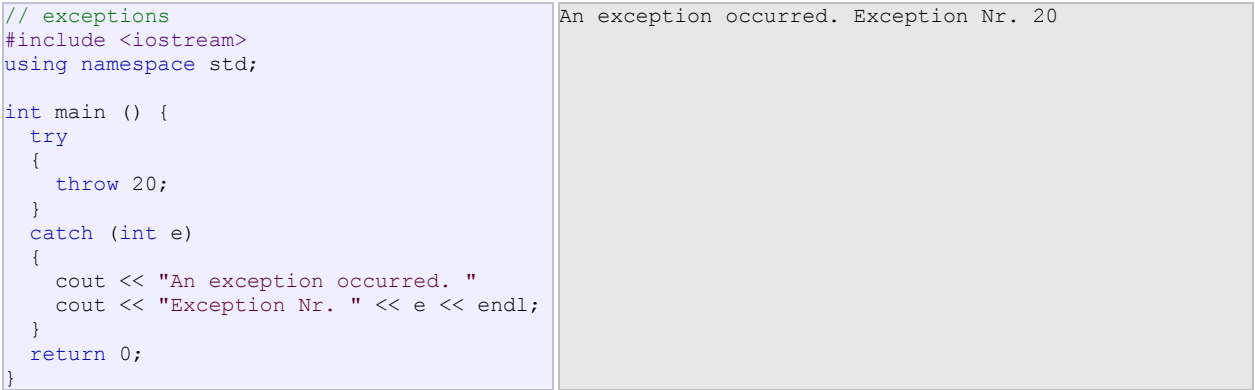

The code under exception handling is enclosed in a  $try$  block. In this example this code simply throws an exception:

#### throw 20;

A throw expression accepts one parameter (in this case the integer value 20), which is passed as an argument to the exception handler.

The exception handler is declared with the catch keyword. As you can see, it follows immediately the closing brace of the try block. The catch format is similar to a regular function that always has at least one parameter. The type of this parameter is very important, since the type of the argument passed by the throw expression is checked against it, and only in the case they match, the exception is caught.

We can chain multiple handlers (catch expressions), each one with a different parameter type. Only the handler that matches its type with the argument specified in the throw statement is executed.

If we use an ellipsis  $(...)$  as the parameter of  $\text{catch}$ , that handler will catch any exception no matter what the type of the throw exception is. This can be used as a default handler that catches all exceptions not caught by other handlers if it is specified at last:

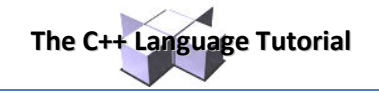

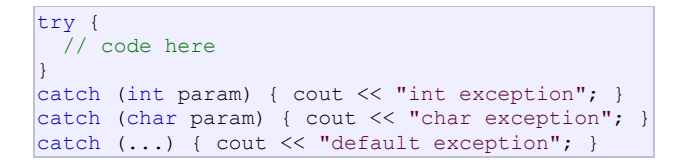

In this case the last handler would catch any exception thrown with any parameter that is neither an int nor a char.

After an exception has been handled the program execution resumes after the  $try-catch$  block, not after the throw statement!.

It is also possible to nest  $try-catch$  blocks within more external  $try$  blocks. In these cases, we have the possibility that an internal catch block forwards the exception to its external level. This is done with the expression throw; with no arguments. For example:

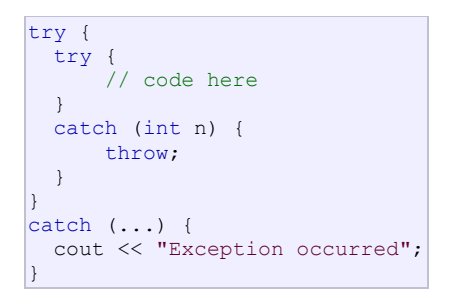

### **Exception specifications**

When declaring a function we can limit the exception type it might directly or indirectly throw by appending a throw suffix to the function declaration:

```
float myfunction (char param) throw (int);
```
This declares a function called myfunction which takes one agument of type char and returns an element of type float. The only exception that this function might throw is an exception of type int. If it throws an exception with a different type, either directly or indirectly, it cannot be caught by a regular int-type handler.

If this throw specifier is left empty with no type, this means the function is not allowed to throw exceptions. Functions with no throw specifier (regular functions) are allowed to throw exceptions with any type:

```
int myfunction (int param) throw(); // no exceptions allowed<br>int myfunction (int param); // all exceptions allowed
                                                   \frac{1}{2} // all exceptions allowed
```
### **Standard exceptions**

The C++ Standard library provides a base class specifically designed to declare objects to be thrown as exceptions. It is called exception and is defined in the <exception> header file under the namespace std. This class has the usual default and copy constructors, operators and destructors, plus an additional virtual member function called what that returns a null-terminated character sequence (char  $\star$ ) and that can be overwritten in derived classes to contain some sort of description of the exception.

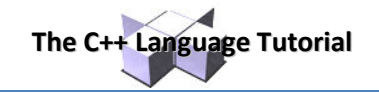

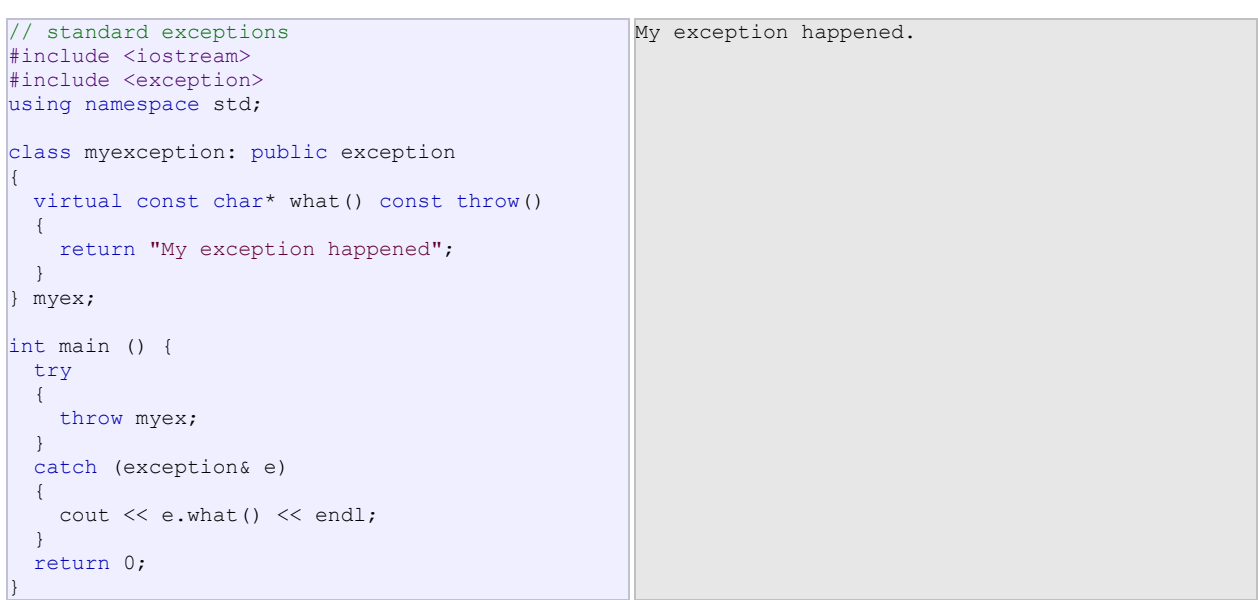

We have placed a handler that catches exception objects by reference (notice the ampersand  $\&$  after the type), therefore this catches also classes derived from exception, like our myex object of class myexception.

All exceptions thrown by components of the C++ Standard library throw exceptions derived from this std::exception class. These are:

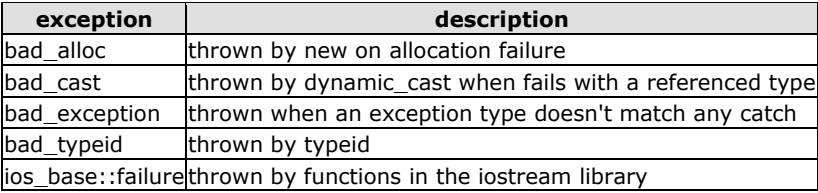

For example, if we use the operator new and the memory cannot be allocated, an exception of type bad alloc is thrown:

```
try
\left\{ \right.int * myarray= new int[1000];
} 
catch (bad_alloc&) 
\left| \right| cout << "Error allocating memory." << endl;
}
```
It is recommended to include all dynamic memory allocations within a try block that catches this type of exception to perform a clean action instead of an abnormal program termination, which is what happens when this type of exception is thrown and not caught. If you want to force a bad alloc exception to see it in action, you can try to allocate a huge array; On my system, trying to allocate 1 billion ints threw a bad alloc exception.

Because bad alloc is derived from the standard base class exception, we can handle that same exception by catching references to the exception class:

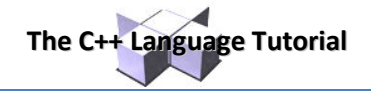

```
// bad alloc standard exception
#include <iostream>
#include <exception>
using namespace std;
int main () { 
  try
   { 
   int* myarray= new int[1000];
   } 
  catch (exception& e) 
   { 
    cout << "Standard exception: " << e.what() 
<< endl; 
   } 
  return 0; 
\vert
```
and a

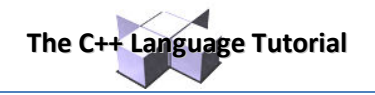

# **Type Casting**

Converting an expression of a given type into another type is known as *type-casting*. We have already seen some ways to type cast:

# **Implicit conversion**

Implicit conversions do not require any operator. They are automatically performed when a value is copied to a compatible type. For example:

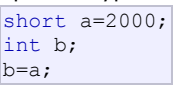

Here, the value of a has been promoted from short to int and we have not had to specify any type-casting operator. This is known as a standard conversion. Standard conversions affect fundamental data types, and allow conversions such as the conversions between numerical types (short to int, int to float, double to int...), to or from  $bool$ , and some pointer conversions. Some of these conversions may imply a loss of precision, which the compiler can signal with a warning. This can be avoided with an explicit conversion.

Implicit conversions also include constructor or operator conversions, which affect classes that include specific constructors or operator functions to perform conversions. For example:

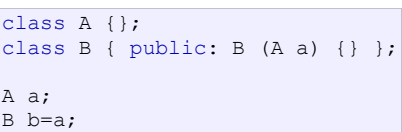

Here, a implicit conversion happened between objects of class A and class B, because B has a constructor that takes an object of class A as parameter. Therefore implicit conversions from A to B are allowed.

# **Explicit conversion**

C++ is a strong-typed language. Many conversions, specially those that imply a different interpretation of the value, require an explicit conversion. We have already seen two notations for explicit type conversion: functional and c-like casting:

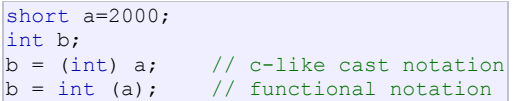

The functionality of these explicit conversion operators is enough for most needs with fundamental data types. However, these operators can be applied indiscriminately on classes and pointers to classes, which can lead to code that while being syntactically correct can cause runtime errors. For example, the following code is syntactically correct:

```
// class type-casting
#include <iostream>
using namespace std;
class CDummy { 
   float i,j;
}; 
class CAddition { 
         int x,y; 
  public: 
         CAddition (int a, int b) {x=a; y=b; }
          int result() { return x+y;} 
}; 
int main () { 
  CDummy d; 
   CAddition * padd; 
  padd = (CAddition*) &d; 
   cout << padd->result(); 
   return 0; 
}
```
The program declares a pointer to CAddition, but then it assigns to it a reference to an object of another incompatible type using explicit type-casting:

**The C++ Language Tutorial**

 $padd = (CAddition*) d;$ 

Traditional explicit type-casting allows to convert any pointer into any other pointer type, independently of the types they point to. The subsequent call to member result will produce either a run-time error or a unexpected result.

In order to control these types of conversions between classes, we have four specific casting operators: dynamic\_cast, reinterpret\_cast, static\_cast and const\_cast. Their format is to follow the new type enclosed between angle-brackets (<>) and immediately after, the expression to be converted between parentheses.

```
dynamic_cast <new_type> (expression) 
reinterpret cast <new type> (expression)
static cast \overline{\langle} hew type \overline{\rangle} (expression)
const_cast <new_type> (expression)
```
The traditional type-casting equivalents to these expressions would be:

(new\_type) expression new\_type (expression)

but each one with its own special characteristics:

# **dynamic\_cast**

dynamic cast can be used only with pointers and references to objects. Its purpose is to ensure that the result of the type conversion is a valid complete object of the requested class.

Therefore, dynamic cast is always successful when we cast a class to one of its base classes:

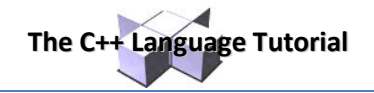

```
class CBase { }; 
class CDerived: public CBase { };
CBase b; CBase* pb; 
CDerived d; CDerived* pd; 
pb = dynamic\_cast < CBase >> (&d); // ok: derived-to-base
pd = dynamic_cast<CDerived*>(&b); // wrong: base-to-derived
```
The second conversion in this piece of code would produce a compilation error since base-to-derived conversions are not allowed with  $\text{dynamic\,cast}$  unless the base class is polymorphic.

When a class is polymorphic, dynamic\_cast performs a special checking during runtime to ensure that the expression yields a valid complete object of the requested class:

```
// dynamic_cast
#include <iostream>
#include <exception>
using namespace std;
class CBase { virtual void dummy() {} }; 
class CDerived: public CBase { int a; }; 
int main () { 
  try { 
    CBase * pba = new CDerived; 
   CBase * pbb = new CBase;
    CDerived * pd; 
    pd = dynamic_cast<CDerived*>(pba); 
    if (pd==0) cout << "Null pointer on first type-cast" << endl; 
    pd = dynamic_cast<CDerived*>(pbb); 
     if (pd==0) cout << "Null pointer on second type-cast" << endl; 
   } catch (exception& e) {cout << "Exception: " << e.what();} 
   return 0; 
} 
                                                                       Null pointer on second type-
                                                                        cast
```
**Compatibility note:** dynamic\_cast requires the Run-Time Type Information (RTTI) to keep track of dynamic types. Some compilers support this feature as an option which is disabled by default. This must be enabled for runtime type checking using dynamic cast to work properly.

The code tries to perform two dynamic casts from pointer objects of type CBase\* (pba and pbb) to a pointer object of type CDerived\*, but only the first one is successful. Notice their respective initializations:

```
CBase * pba = new CDerived;
CBase * pbb = new CBase;
```
Even though both are pointers of type CBase\*, pba points to an object of type CDerived, while pbb points to an object of type CBase. Thus, when their respective type-castings are performed using dynamic cast, pba is pointing to a full object of class CDerived, whereas pbb is pointing to an object of class CBase, which is an incomplete object of class CDerived.

When dynamic cast cannot cast a pointer because it is not a complete object of the required class -as in the second conversion in the previous example- it returns a null pointer to indicate the failure. If dynamic cast is used to convert to a reference type and the conversion is not possible, an exception of type bad cast is thrown instead.

dynamic cast can also cast null pointers even between pointers to unrelated classes, and can also cast pointers of any type to void pointers  $(v \circ id*)$ .

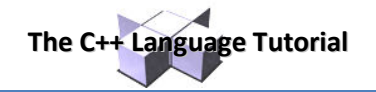

#### **static\_cast**

static cast can perform conversions between pointers to related classes, not only from the derived class to its base, but also from a base class to its derived. This ensures that at least the classes are compatible if the proper object is converted, but no safety check is performed during runtime to check if the object being converted is in fact a full object of the destination type. Therefore, it is up to the programmer to ensure that the conversion is safe. On the other side, the overhead of the type-safety checks of dynamic cast is avoided.

```
class CBase {}; 
class CDerived: public CBase {}; 
CBase * a = new CBase;
CDerived * b = static cast<CDerived*>(a);
```
This would be valid, although b would point to an incomplete object of the class and could lead to runtime errors if dereferenced.

static cast can also be used to perform any other non-pointer conversion that could also be performed implicitly, like for example standard conversion between fundamental types:

```
double d=3.14159265; 
int i = static_cast<int>(d);
```
Or any conversion between classes with explicit constructors or operator functions as described in "implicit conversions" above.

#### **reinterpret\_cast**

reinterpret cast converts any pointer type to any other pointer type, even of unrelated classes. The operation result is a simple binary copy of the value from one pointer to the other. All pointer conversions are allowed: neither the content pointed nor the pointer type itself is checked.

It can also cast pointers to or from integer types. The format in which this integer value represents a pointer is platform-specific. The only guarantee is that a pointer cast to an integer type large enough to fully contain it, is granted to be able to be cast back to a valid pointer.

The conversions that can be performed by reinterpret cast but not by static cast have no specific uses in C++ are low-level operations, whose interpretation results in code which is generally system-specific, and thus non-portable. For example:

```
class A {}; 
class B {}; 
A * a = new A;B * b = reinterpret\_cast < B * > (a);
```
This is valid C++ code, although it does not make much sense, since now we have a pointer that points to an object of an incompatible class, and thus dereferencing it is unsafe.

#### **const\_cast**

This type of casting manipulates the constness of an object, either to be set or to be removed. For example, in order to pass a const argument to a function that expects a non-constant parameter:

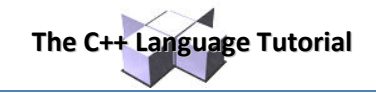

```
// const_cast
#include <iostream>
using namespace std;
void print (char * str) 
{ 
  cout << str << endl; 
} 
int main () { 
const char * c = "sample text";
 print ( const cast<char *> (c) );
  return 0; 
} 
                                                    sample text
```
# **typeid**

typeid allows to check the type of an expression:

```
typeid (expression)
```
This operator returns a reference to a constant object of type  $\pm$ ype  $\pm$ nfo that is defined in the standard header file <typeinfo>. This returned value can be compared with another one using operators == and != or can serve to obtain a null-terminated character sequence representing the data type or class name by using its  $name()$  member.

```
// typeid
#include <iostream>
#include <typeinfo>
using namespace std; 
int main () { 
   int * a,b; 
  a=0; b=0; if (typeid(a) != typeid(b)) 
   { 
    cout \lt\lt "a and b are of different types: \n";
    cout \langle\langle "a is: " \langle\langle typeid(a).name() \langle\langle '\n';
    cout \langle\langle "b is: " \langle\langle typeid(b).name() \langle\langle '\n';
 } 
   return 0; 
} 
                                                                        a and b are of different types: 
                                                                        a is: int * 
                                                                        b is: int
```
When typeid is applied to classes typeid uses the RTTI to keep track of the type of dynamic objects. When typeid is applied to an expression whose type is a polymorphic class, the result is the type of the most derived complete object:

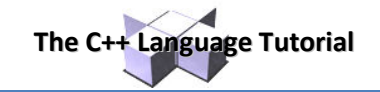

```
// typeid, polymorphic class
#include <iostream>
#include <typeinfo>
#include <exception>
using namespace std;
class CBase { virtual void f() {} };
class CDerived : public CBase {}; 
int main () { 
  try { 
    CBase* a = new CBase;CBase* b = new CDerived;
    cout \lt\lt "a is: " \lt\lt typeid(a).name() \lt\lt '\n';
    cout \langle "b is: " \langle typeid(b).name() \langle '\n';
   cout \langle\langle "*a is: " \langle\langle typeid(*a).name() \langle\langle '\n';
   cout \langle\langle "*b is: " \langle\langle typeid(*b).name() \langle\langle '\n';
   } catch (exception& e) { cout << "Exception: " << e.what() << endl; 
} 
   return 0; 
} 
                                                                                      a is: class CBase * 
                                                                                      b is: class CBase * 
                                                                                      *a is: class CBase 
                                                                                      *b is: class CDerived
```
Notice how the type that  $typeid$  considers for pointers is the pointer type itself (both a and b are of type class CBase  $*$ ). However, when typeid is applied to objects (like  $*$ a and  $*$ b) typeid yields their dynamic type (i.e. the type of their most derived complete object).

If the type typeid evaluates is a pointer preceded by the dereference operator  $(*)$ , and this pointer has a null value, typeid throws a bad typeid exception.

# **Preprocessor directives**

Preprocessor directives are lines included in the code of our programs that are not program statements but directives for the preprocessor. These lines are always preceded by a hash sign (#). The preprocessor is executed before the actual compilation of code begins, therefore the preprocessor digests all these directives before any code is generated by the statements.

These preprocessor directives extend only across a single line of code. As soon as a newline character is found, the preprocessor directive is considered to end. No semicolon (;) is expected at the end of a preprocessor directive. The only way a preprocessor directive can extend through more than one line is by preceding the newline character at the end of the line by a backslash  $(\cdot)$ .

#### **macro definitions (#define, #undef)**

To define preprocessor macros we can use #define. Its format is:

#define identifier replacement

When the preprocessor encounters this directive, it replaces any occurrence of *identifier* in the rest of the code by replacement. This replacement can be an expression, a statement, a block or simply anything. The preprocessor does not understand C++, it simply replaces any occurrence of identifier by replacement.

```
#define TABLE SIZE 100
int table1[TABLE SIZE];
int table2[TABLE SIZE];
```
After the preprocessor has replaced TABLE\_SIZE, the code becomes equivalent to:

int table1[100]; int table2[100];

This use of #define as constant definer is already known by us from previous tutorials, but #define can work also with parameters to define function macros:

#define getmax(a,b) a>b?a:b

This would replace any occurrence of  $q$ e $t$ max followed by two arguments by the replacement expression, but also replacing each argument by its identifier, exactly as you would expect if it was a function:

```
// function macro
#include <iostream>
using namespace std; 
#define getmax(a,b) ((a)>(b)?(a):(b))
int main() 
{ 
   int x=5, y; 
  y= getmax(x,2);
  cout << y << endl;
   cout << getmax(7,x) << endl; 
   return 0; 
} 
                                                       5 
                                                       7
```
Defined macros are not affected by block structure. A macro lasts until it is undefined with the #undef preprocessor directive:

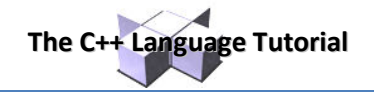

#define TABLE\_SIZE 100 int table1[TABLE SIZE]; #undef TABLE\_SIZE #define TABLE\_SIZE 200 int table2[TABLE\_SIZE];

This would generate the same code as:

```
int table1[100];
int table2[200];
```
Function macro definitions accept two special operators  $(*)$  and  $**$ ) in the replacement sequence: If the operator # is used before a parameter is used in the replacement sequence, that parameter is replaced by a string literal (as if it were enclosed between double quotes)

$$
\frac{\text{#define str(x)} \#x}{\text{cout} \ll \text{str(test)};
$$

This would be translated into:

cout << "test";

The operator ## concatenates two arguments leaving no blank spaces between them:

```
#define glue(a,b) a ## b
glue(c,out) << "test";
```
This would also be translated into:

#### cout << "test";

Because preprocessor replacements happen before any C++ syntax check, macro definitions can be a tricky feature, but be careful: code that relies heavily on complicated macros may result obscure to other programmers, since the syntax they expect is on many occasions different from the regular expressions programmers expect in  $C++$ .

#### **Conditional inclusions (#ifdef, #ifndef, #if, #endif, #else and #elif)**

These directives allow to include or discard part of the code of a program if a certain condition is met.

#ifdef allows a section of a program to be compiled only if the macro that is specified as the parameter has been defined, no matter which its value is. For example:

```
#ifdef TABLE SIZE
int table[TABLE SIZE];
#endif
```
In this case, the line of code int table[TABLE\_SIZE]; is only compiled if TABLE\_SIZE was previously defined with #define, independently of its value. If it was not defined, that line will not be included in the program compilation.

#ifndef serves for the exact opposite: the code between #ifndef and #endif directives is only compiled if the specified identifier has not been previously defined. For example:

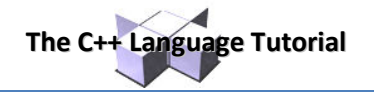

#ifndef TABLE SIZE #define TABLE\_SIZE 100 #endif int table[TABLE\_SIZE];

In this case, if when arriving at this piece of code, the TABLE\_SIZE macro has not been defined yet, it would be defined to a value of 100. If it already existed it would keep its previous value since the #define directive would not be executed.

The  $\#$ if,  $\#$ else and  $\#$ elif (i.e., "else if") directives serve to specify some condition to be met in order for the portion of code they surround to be compiled. The condition that follows #if or #elif can only evaluate constant expressions, including macro expressions. For example:

```
#if TABLE SIZE>200
#undef TABLE_SIZE
#define TABLE_SIZE 200
#elif TABLE_SIZE<50
#undef TABLE SIZE
#define TABLE_SIZE 50
#else
#undef TABLE_SIZE
#define TABLE_SIZE 100
#endif
int table[TABLE_SIZE];
```
Notice how the whole structure of  $\# \text{if, } \#$ elif and  $\#$ else chained directives ends with  $\#$ endif.

The behavior of #ifdef and #ifndef can also be achieved by using the special operators defined and !defined respectively in any #if or #elif directive:

```
#if !defined TABLE SIZE
#define TABLE_SIZE 100
#elif defined ARRAY_SIZE
#define TABLE SIZE ARRAY SIZE
int table[TABLE SIZE];
```
# **Line control (#line)**

When we compile a program and some error happen during the compiling process, the compiler shows an error message with references to the name of the file where the error happened and a line number, so it is easier to find the code generating the error.

The #line directive allows us to control both things, the line numbers within the code files as well as the file name that we want that appears when an error takes place. Its format is:

#line number "filename"

Where number is the new line number that will be assigned to the next code line. The line numbers of successive lines will be increased one by one from this point on.

"filename" is an optional parameter that allows to redefine the file name that will be shown. For example:

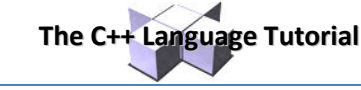

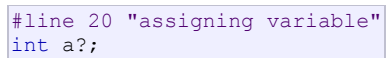

This code will generate an error that will be shown as error in file "assigning variable", line 20.

# **Error directive (#error)**

This directive aborts the compilation process when it is found, generating a compilation the error that can be specified as its parameter:

```
#ifndef __cplusplus
#error A C++ compiler is required!
#endif
```
This example aborts the compilation process if the macro name cplusplus is not defined (this macro name is defined by default in all C++ compilers).

#### **Source file inclusion (#include)**

This directive has also been used assiduously in other sections of this tutorial. When the preprocessor finds an #include directive it replaces it by the entire content of the specified file. There are two ways to specify a file to be included:

```
#include "file"
#include <file>
```
The only difference between both expressions is the places (directories) where the compiler is going to look for the file. In the first case where the file name is specified between double-quotes, the file is searched first in the same directory that includes the file containing the directive. In case that it is not there, the compiler searches the file in the default directories where it is configured to look for the standard header files.

If the file name is enclosed between angle-brackets <> the file is searched directly where the compiler is configured to look for the standard header files. Therefore, standard header files are usually included in angle-brackets, while other specific header files are included using quotes.

### **Pragma directive (#pragma)**

This directive is used to specify diverse options to the compiler. These options are specific for the platform and the compiler you use. Consult the manual or the reference of your compiler for more information on the possible parameters that you can define with #pragma.

If the compiler does not support a specific argument for #pragma, it is ignored - no error is generated.

#### **Predefined macro names**

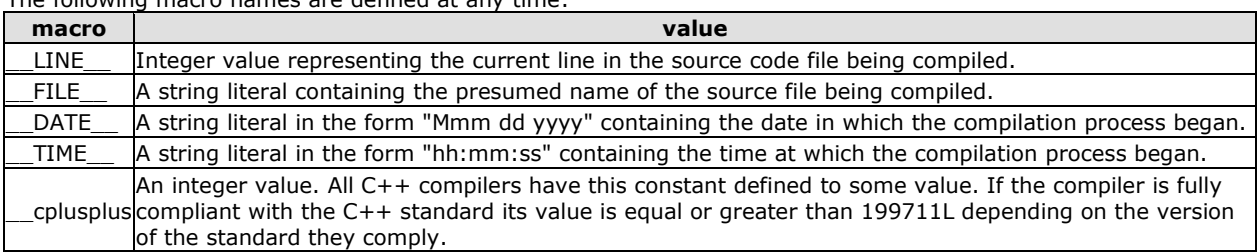

The following macro names are defined at any time:

For example:

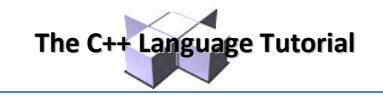

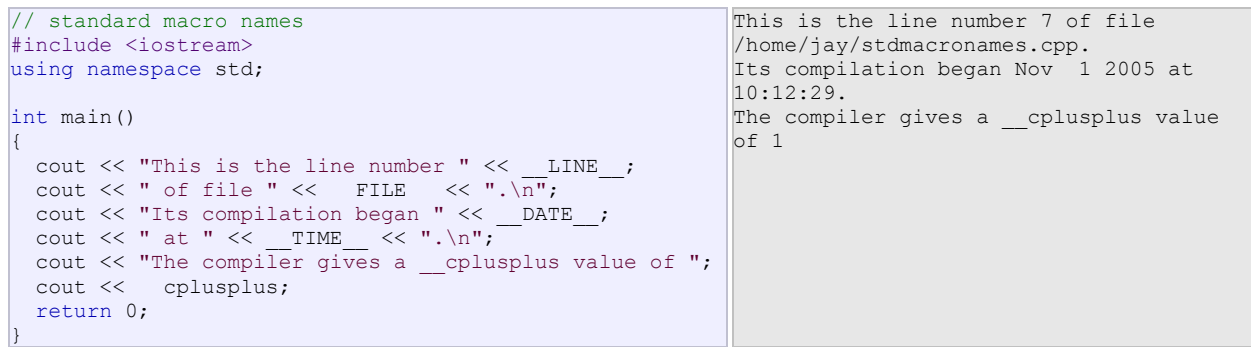

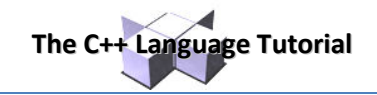

# **C++ Standard Library**

# **Input/Output with files**

C++ provides the following classes to perform output and input of characters to/from files:

- **ofstream:** Stream class to write on files
- **ifstream:** Stream class to read from files
- fstream: Stream class to both read and write from/to files.

These classes are derived directly or indirectly from the classes istream, and ostream. We have already used objects whose types were these classes: cin is an object of class istream and cout is an object of class ostream. Therfore, we have already been using classes that are related to our file streams. And in fact, we can use our file streams the same way we are already used to use cin and cout, with the only difference that we have to associate these streams with physical files. Let's see an example:

```
// basic file operations
#include <iostream>
#include <fstream>
using namespace std; 
int main () { 
  ofstream myfile; 
  myfile.open ("example.txt"); 
  myfile << "Writing this to a file.\n"; 
  myfile.close(); 
   return 0; 
} 
                                                     [file example.txt] 
                                                     Writing this to a file
```
This code creates a file called example.txt and inserts a sentence into it in the same way we are used to do with cout, but using the file stream myfile instead.

But let's go step by step:

### **Open a file**

The first operation generally performed on an object of one of these classes is to associate it to a real file. This procedure is known as to *open a file*. An open file is represented within a program by a stream object (an instantiation of one of these classes, in the previous example this was  $myfile)$  and any input or output operation performed on this stream object will be applied to the physical file associated to it.

In order to open a file with a stream object we use its member function  $open($  :

open (filename, mode);

Where  $f$ ilename is a null-terminated character sequence of type const char  $*$  (the same type that string literals have) representing the name of the file to be opened, and mode is an optional parameter with a combination of the following flags:

**The C++ Language Tutorial**

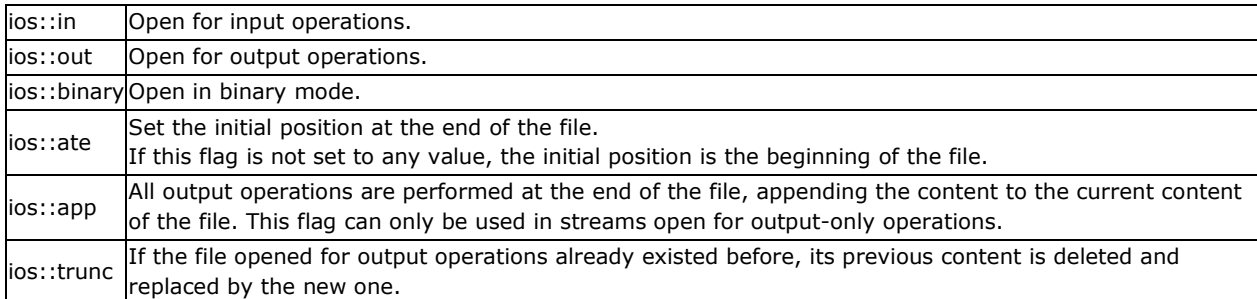

All these flags can be combined using the bitwise operator OR  $( )$ . For example, if we want to open the file example.bin in binary mode to add data we could do it by the following call to member function open():

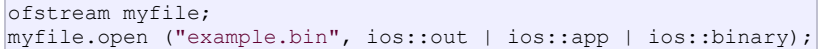

Each one of the open() member functions of the classes of stream, if stream and fstream has a default mode that is used if the file is opened without a second argument:

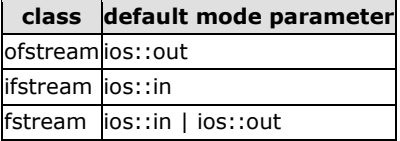

For ifstream and ofstream classes, ios::in and ios::out are automatically and respectively assumed, even if a mode that does not include them is passed as second argument to the  $open()$  member function.

The default value is only applied if the function is called without specifying any value for the mode parameter. If the function is called with any value in that parameter the default mode is overridden, not combined.

File streams opened in binary mode perform input and output operations independently of any format considerations. Non-binary files are known as *text files*, and some translations may occur due to formatting of some special characters (like newline and carriage return characters).

Since the first task that is performed on a file stream object is generally to open a file, these three classes include a constructor that automatically calls the open () member function and has the exact same parameters as this member. Therefore, we could also have declared the previous  $myfile$  object and conducted the same opening operation in our previous example by writing:

ofstream myfile ("example.bin", ios::out | ios::app | ios::binary);

Combining object construction and stream opening in a single statement. Both forms to open a file are valid and equivalent.

To check if a file stream was successful opening a file, you can do it by calling to member is open() with no arguments. This member function returns a bool value of true in the case that indeed the stream object is associated with an open file, or false otherwise:

if (myfile.is open()) {  $/*$  ok, proceed with output  $*/$  }

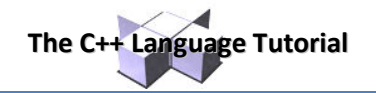

# **Closing a file**

When we are finished with our input and output operations on a file we shall close it so that its resources become available again. In order to do that we have to call the stream's member function close(). This member function takes no parameters, and what it does is to flush the associated buffers and close the file:

```
myfile.close();
```
Once this member function is called, the stream object can be used to open another file, and the file is available again to be opened by other processes.

In case that an object is destructed while still associated with an open file, the destructor automatically calls the member function close().

## **Text files**

Text file streams are those where we do not include the ios::binary flag in their opening mode. These files are designed to store text and thus all values that we input or output from/to them can suffer some formatting transformations, which do not necessarily correspond to their literal binary value.

Data output operations on text files are performed in the same way we operated with cout:

```
// writing on a text file
#include <iostream>
#include <fstream>
using namespace std;
int main () { 
  ofstream myfile ("example.txt"); 
   if (myfile.is_open()) 
\left\{ \begin{array}{c} \end{array} \right.myfile \lt\lt "This is a line.\n";
    myfile << "This is another line.\n";
     myfile.close(); 
 } 
   else cout << "Unable to open file"; 
   return 0; 
} 
                                                          [file example.txt] 
                                                          This is a line. 
                                                          This is another line.
```
Data input from a file can also be performed in the same way that we did with cin:

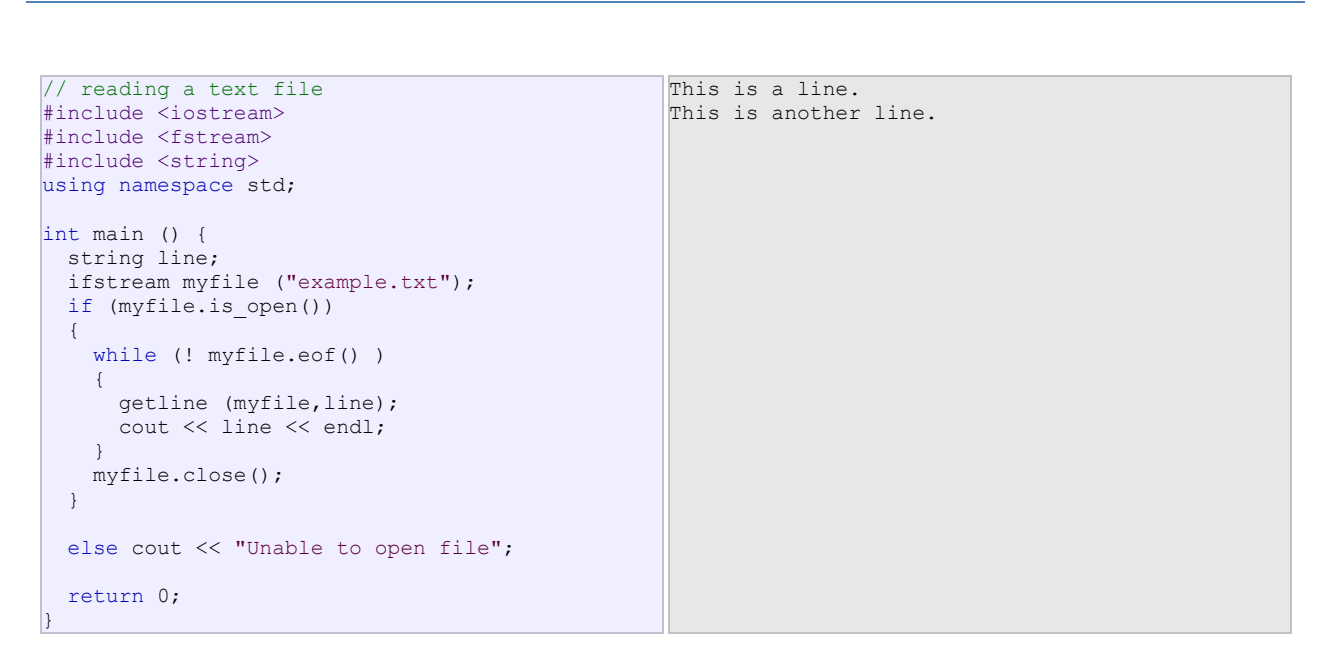

**The C++ Language Tutorial**

This last example reads a text file and prints out its content on the screen. Notice how we have used a new member function, called  $\cot(x)$  that returns true in the case that the end of the file has been reached. We have created a while loop that finishes when indeed myfile.eof() becomes true (i.e., the end of the file has been reached).

### **Checking state flags**

In addition to  $\cot(\theta)$ , which checks if the end of file has been reached, other member functions exist to check the state of a stream (all of them return a bool value):

#### **bad()**

Returns true if a reading or writing operation fails. For example in the case that we try to write to a file that is not open for writing or if the device where we try to write has no space left.

#### **fail()**

Returns true in the same cases as bad(), but also in the case that a format error happens, like when an alphabetical character is extracted when we are trying to read an integer number.

#### **eof()**

Returns true if a file open for reading has reached the end.

#### **good()**

It is the most generic state flag: it returns false in the same cases in which calling any of the previous functions would return true.

In order to reset the state flags checked by any of these member functions we have just seen we can use the member function clear(), which takes no parameters.

### **get and put stream pointers**

All i/o streams objects have, at least, one internal stream pointer:

ifstream, like istream, has a pointer known as the *get pointer* that points to the element to be read in the next input operation.

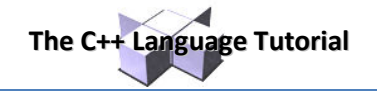

ofstream, like ostream, has a pointer known as the *put pointer* that points to the location where the next element has to be written.

Finally, fstream, inherits both, the get and the put pointers, from iostream (which is itself derived from both istream and ostream).

These internal stream pointers that point to the reading or writing locations within a stream can be manipulated using the following member functions:

#### *tellg() and tellp()*

These two member functions have no parameters and return a value of the member type  $pos\_type$ , which is an integer data type representing the current position of the get stream pointer (in the case of  $\text{telq}$ ) or the put stream pointer (in the case of tellp).

#### *seekg() and seekp()*

These functions allow us to change the position of the get and put stream pointers. Both functions are overloaded with two different prototypes. The first prototype is:

```
seekg ( position ); 
seekp ( position );
```
Using this prototype the stream pointer is changed to the absolute position position (counting from the beginning of the file). The type for this parameter is the same as the one returned by functions tellg and tellp: the member type pos type, which is an integer value.

The other prototype for these functions is:

```
seekg ( offset, direction ); 
seekp ( offset, direction );
```
Using this prototype, the position of the get or put pointer is set to an offset value relative to some specific point determined by the parameter direction. offset is of the member type off type, which is also an integer type. And direction is of type seekdir, which is an enumerated type (enum) that determines the point from where offset is counted from, and that can take any of the following values:

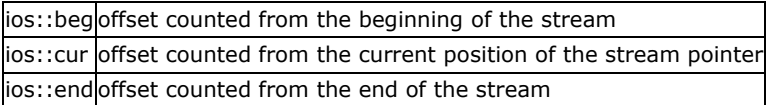

The following example uses the member functions we have just seen to obtain the size of a file:

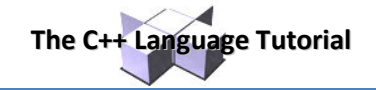

```
// obtaining file size
#include <iostream>
#include <fstream>
using namespace std;
int main () { 
  long begin,end; 
   ifstream myfile ("example.txt"); 
  begin = myfile.tellg(); 
  myfile.seekg (0, ios::end); 
   end = myfile.tellg(); 
  myfile.close(); 
   cout << "size is: " << (end-begin) << " bytes.\n"; 
   return 0; 
} 
                                                               size is: 40 bytes.
```
## **Binary files**

In binary files, to input and output data with the extraction and insertion operators ( $<<$  and  $>>$ ) and functions like getline is not efficient, since we do not need to format any data, and data may not use the separation codes used by text files to separate elements (like space, newline, etc...).

File streams include two member functions specifically designed to input and output binary data sequentially: write and read. The first one (write) is a member function of ostream inherited by ofstream. And read is a member function of istream that is inherited by ifstream. Objects of class fstream have both members. Their prototypes are:

```
write ( memory block, size );
read ( memory block, size );
```
Where  $memory\_block$  is of type "pointer to char" (char\*), and represents the address of an array of bytes where the read data elements are stored or from where the data elements to be written are taken. The size parameter is an integer value that specifies the number of characters to be read or written from/to the memory block.

```
// reading a complete binary file
#include <iostream>
#include <fstream>
using namespace std;
ifstream::pos_type size; 
char * memblock; 
int main () { 
  ifstream file ("example.bin", 
ios::in|ios::binary|ios::ate); 
  if (file.is_open()) 
\left\{ \begin{array}{c} \end{array} \right.size = file.tellq();memblock = new char [size];
    file.seekg (0, ios::beg); 
    file.read (memblock, size); 
     file.close(); 
     cout << "the complete file content is in memory"; 
     delete[] memblock; 
 } 
   else cout << "Unable to open file"; 
   return 0; 
} 
                                                                the complete file content is in memory
```
In this example the entire file is read and stored in a memory block. Let's examine how this is done:

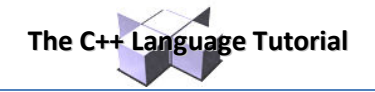

First, the file is open with the ios: : ate flag, which means that the get pointer will be positioned at the end of the file. This way, when we call to member  $t = l \cdot \alpha$  , we will directly obtain the size of the file. Notice the type we have used to declare variable size:

ifstream::pos\_type\_size;

ifstream::pos type is a specific type used for buffer and file positioning and is the type returned by  $file.tellq()$ . This type is defined as an integer type, therefore we can conduct on it the same operations we conduct on any other integer value, and can safely be converted to another integer type large enough to contain the size of the file. For a file with a size under 2GB we could use int:

```
int size; 
size = (int) file.tellg();
```
Once we have obtained the size of the file, we request the allocation of a memory block large enough to hold the entire file:

```
memblock = new char[size];
```
Right after that, we proceed to set the get pointer at the beginning of the file (remember that we opened the file with this pointer at the end), then read the entire file, and finally close it:

```
file.seekg (0, ios::beg);
file.read (memblock, size);
file.close();
```
At this point we could operate with the data obtained from the file. Our program simply announces that the content of the file is in memory and then terminates.

### **Buffers and Synchronization**

When we operate with file streams, these are associated to an internal buffer of type streambuf. This buffer is a memory block that acts as an intermediary between the stream and the physical file. For example, with an ofstream, each time the member function put (which writes a single character) is called, the character is not written directly to the physical file with which the stream is associated. Instead of that, the character is inserted in that stream's intermediate buffer.

When the buffer is flushed, all the data contained in it is written to the physical medium (if it is an output stream) or simply freed (if it is an input stream). This process is called *synchronization* and takes place under any of the following circumstances:

- **When the file is closed:** before closing a file all buffers that have not yet been flushed are synchronized and all pending data is written or read to the physical medium.
- **When the buffer is full:** Buffers have a certain size. When the buffer is full it is automatically synchronized.
- **Explicitly, with manipulators:** When certain manipulators are used on streams, an explicit synchronization takes place. These manipulators are: flush and endl.
- **Explicitly, with member function sync():** Calling stream's member function sync(), which takes no parameters, causes an immediate synchronization. This function returns an  $int$  value equal to  $-1$  if the stream has no associated buffer or in case of failure. Otherwise (if the stream buffer was successfully synchronized) it returns 0.